Progress. | Artix.

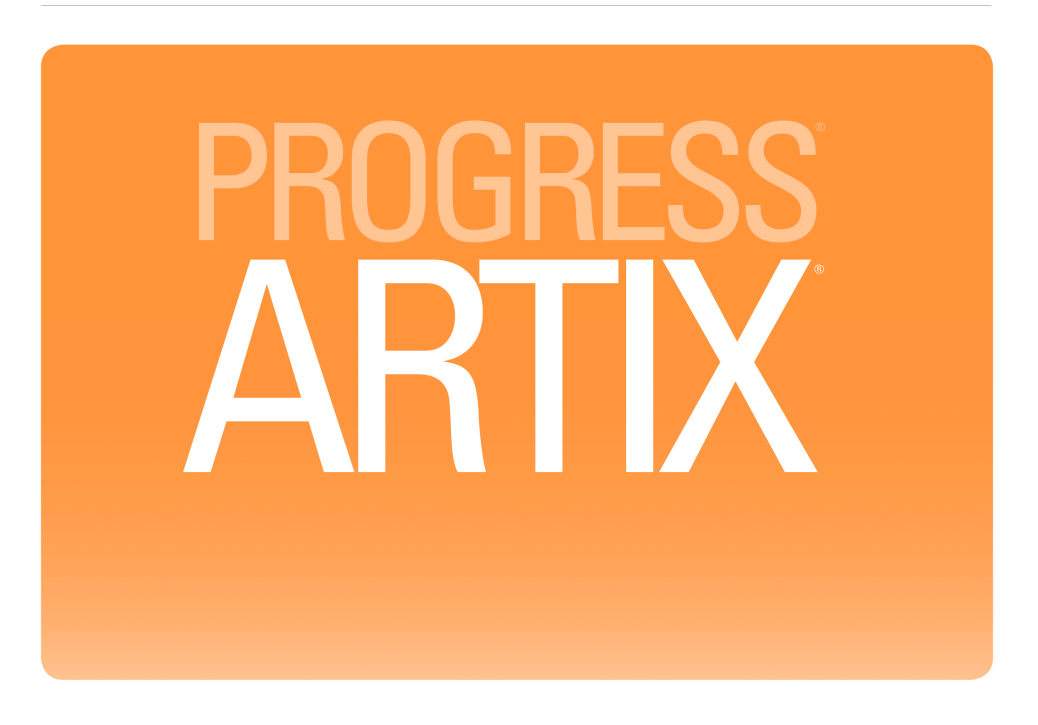

Java Router, Defining Routes Version 5.6, August 2011

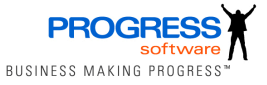

### **Progress Software**

Publication date 11 Aug 2011 Copyright © 2001-2011 Progress Software Corporation and/or its subsidiaries or affiliates.

### *Legal Notices*

These materials and all Progress software products are copyrighted and all rights are reserved by Progress Software Corporation. The information in these materials is subject to change without notice, and Progress Software Corporation assumes no responsibility for any errors that may appear therein. The references in these materials to specific platforms supported are subject to change.

Actional, Apama, Artix, Business Empowerment, DataDirect (and design), DataDirect Connect, DataDirect Connect64, DataDirect Technologies, DataDirect XML Converters, DataDirect XQuery, DataXtend, Dynamic Routing Architecture, EdgeXtend, Empowerment Center, Fathom, Fuse Mediation Router, Fuse Message Broker, Fuse Services Framework, IntelliStream, IONA, Making Software Work Together, Mindreef, ObjectStore, OpenEdge, Orbix, PeerDirect, POSSENET, Powered by Progress, PowerTier, Progress, Progress DataXtend, Progress Dynamics, Progress Business Empowerment, Progress Empowerment Center, Progress Empowerment Program, Progress OpenEdge, Progress Profiles, Progress Results, Progress Software Developers Network, Progress Sonic, ProVision, PS Select, Savvion, SequeLink, Shadow, SOAPscope, SOAPStation, Sonic, Sonic ESB, SonicMQ, Sonic Orchestration Server, SpeedScript, Stylus Studio, Technical Empowerment, WebSpeed, Xcalia (and design), and Your Software, Our Technology-Experience the Connection are registered trademarks of Progress Software Corporation or one of its affiliates or subsidiaries in the U.S. and/or other countries. AccelEvent, Apama Dashboard Studio, Apama Event Manager, Apama Event Modeler, Apama Event Store, Apama Risk Firewall, AppsAlive, AppServer, ASPen, ASP-in-a-Box, BusinessEdge, Business Making Progress, Cache-Forward, CloudEdge, DataDirect Spy, DataDirect SupportLink, Fuse, FuseSource, Future Proof, GVAC, High Performance Integration, ObjectStore Inspector, ObjectStore Performance Expert, OpenAccess, Orbacus, Pantero, POSSE, ProDataSet, Progress Arcade, Progress CloudEdge, Progress Control Tower, Progress ESP Event Manager, Progress ESP Event Modeler, Progress Event Engine, Progress RFID, Progress RPM, Progress Software Business Making Progress, PSE Pro, SectorAlliance, SeeThinkAct, Shadow z/Services, Shadow z/Direct, Shadow z/Events, Shadow z/Presentation, Shadow Studio, SmartBrowser, SmartComponent, SmartDataBrowser, SmartDataObjects, SmartDataView, SmartDialog, SmartFolder, SmartFrame, SmartObjects, SmartPanel, SmartQuery, SmartViewer, SmartWindow, Sonic Business Integration Suite, Sonic Process Manager, Sonic Collaboration Server, Sonic Continuous Availability Architecture, Sonic Database Service, Sonic Workbench, Sonic XML Server, The Brains Behind BAM, WebClient, and Who Makes Progress are trademarks or service marks of Progress Software Corporation and/or its subsidiaries or affiliates in the U.S. and other countries. Java is a registered trademark of Oracle and/or its affiliates. Any other marks contained herein may be trademarks of their respective owners.

Third Party Acknowledgements -- See Third Party [Acknowledgements](#page-14-0) on [page](#page-14-0) 15.

### **Table of Contents**

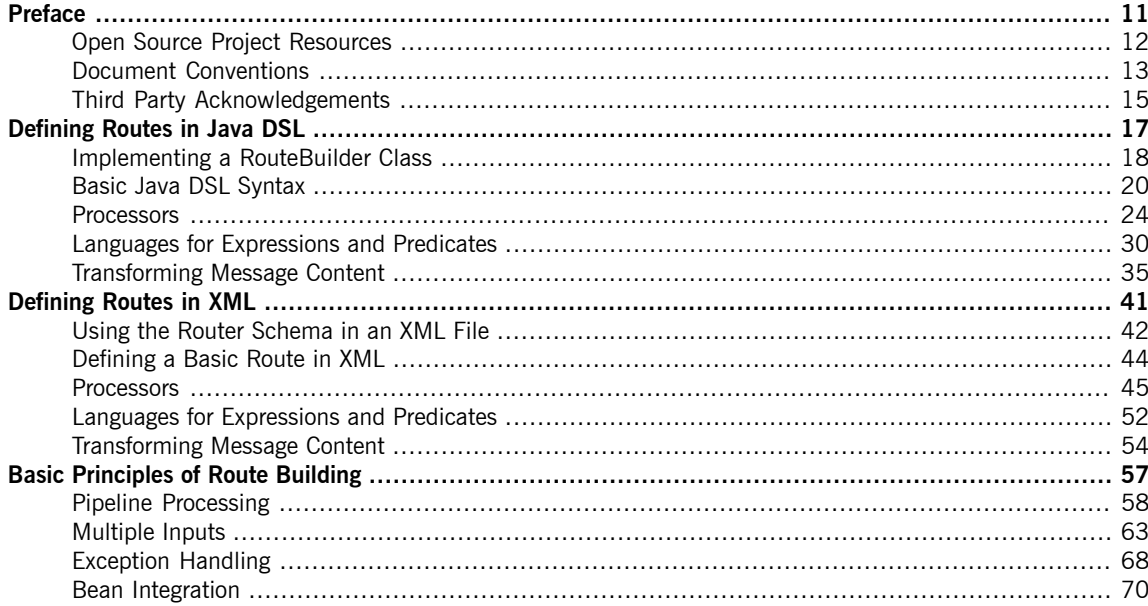

## **List of Figures**

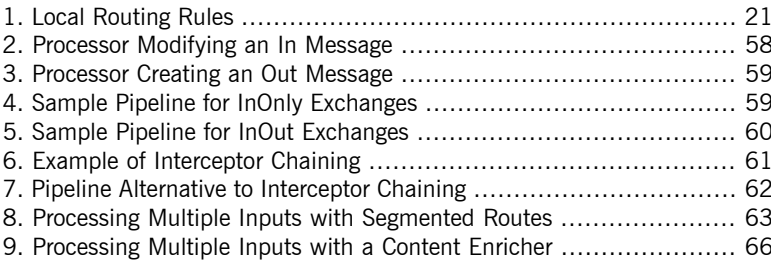

### **List of Tables**

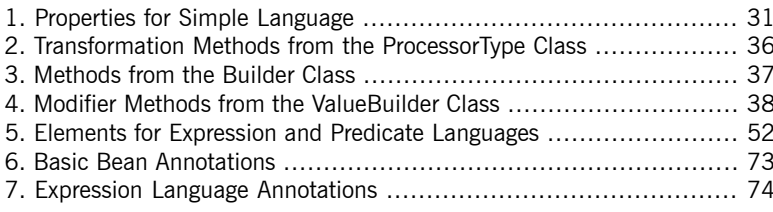

## **List of Examples**

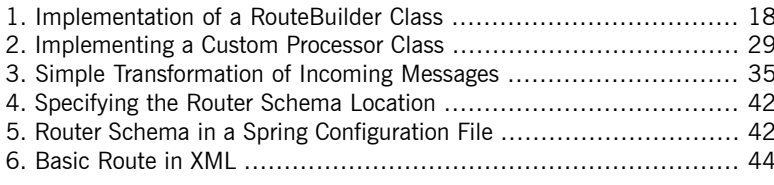

# <span id="page-10-0"></span>**Preface**

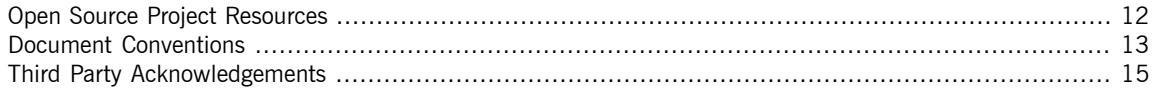

# <span id="page-11-0"></span>**Open Source Project Resources**

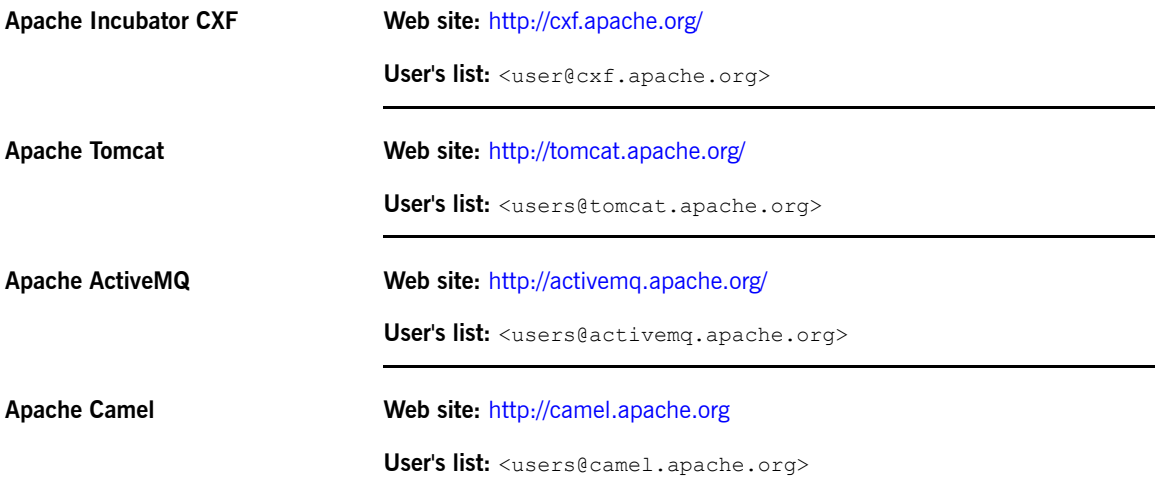

## <span id="page-12-0"></span>**Document Conventions**

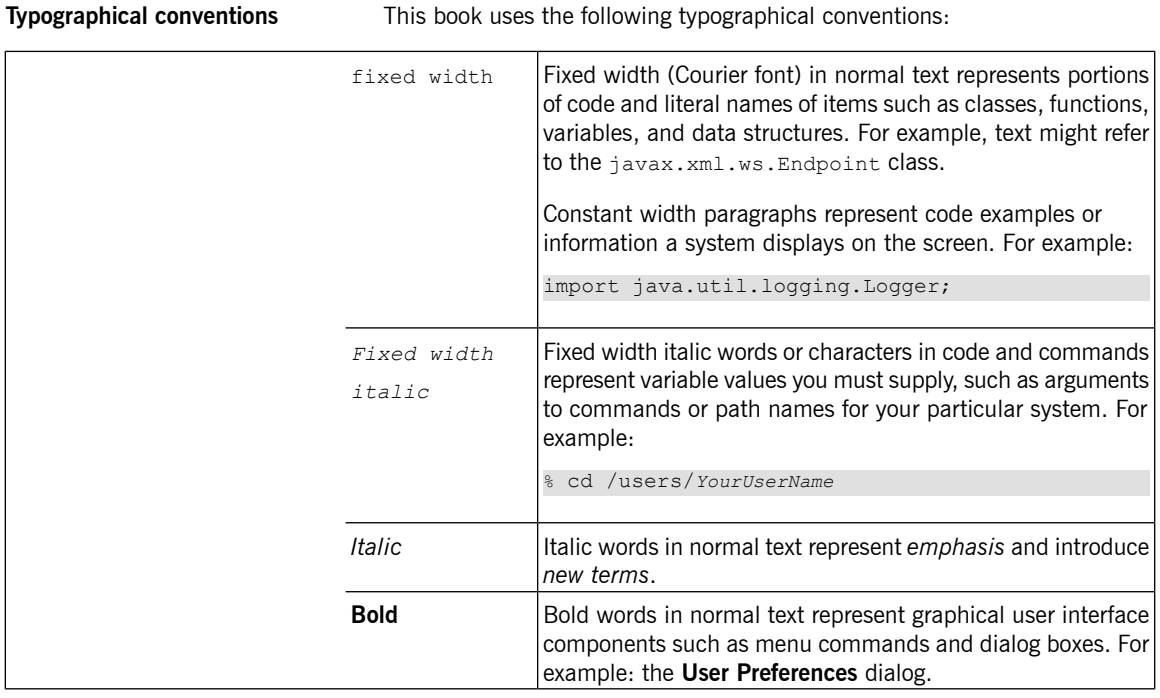

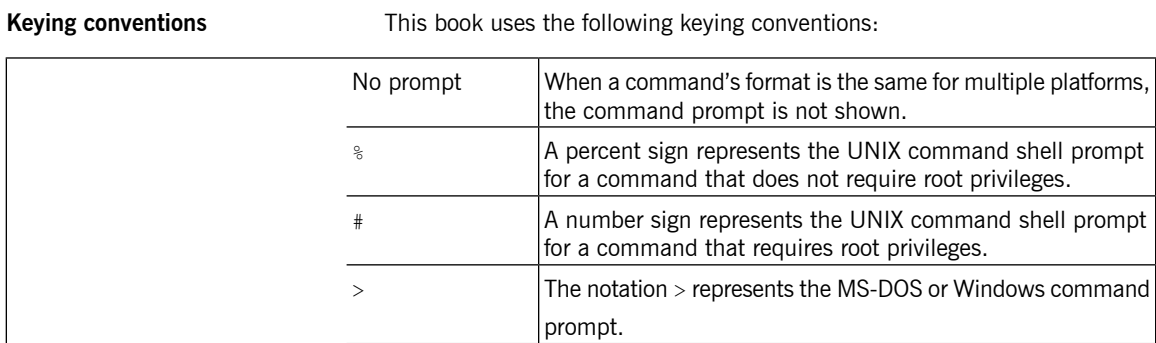

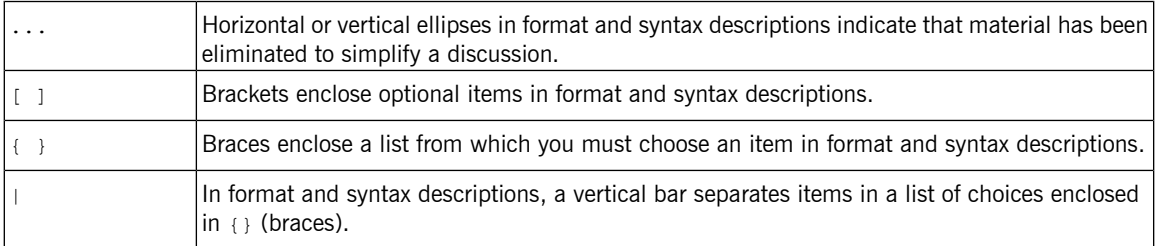

Admonition conventions This book uses the following conventions for admonitions:

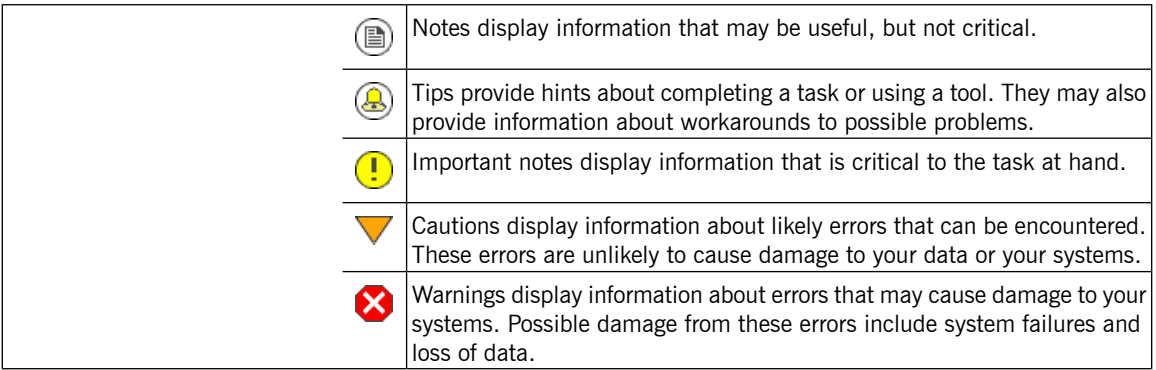

### **Third Party Acknowledgements**

<span id="page-14-0"></span>Progress Artix ESB v5.6 incorporates Apache Commons Codec v1.2 from The Apache Software Foundation. Such technology is subject to the following terms and conditions: The Apache Software License, Version 1.1 - Copyright (c) 2001-2003 The Apache Software Foundation. All rights reserved. Redistribution and use in source and binary forms, with or without modification, are permitted provided that the following conditions are met: 1. Redistributions of source code must retain the above copyright notice, this list of conditions and the following disclaimer. 2. Redistributions in binary form must reproduce the above copyright notice, this list of conditions and the following disclaimer in the documentation and/or other materials provided with the distribution. 3. The end-user documentation included with the redistribution, if any, must include the following acknowledgement: "This product includes software developed by the Apache Software Foundation (http://www.apache.org/)." Alternately, this acknowledgement may appear in the software itself, if and wherever such third-party acknowledgements normally appear. 4. The names "Apache", "The Jakarta Project", "Commons", and "Apache Software Foundation" must not be used to endorse or promote products derived from this software without prior written permission. For written permission, please contact apache@apache.org. 5. Products derived from this software may not be called "Apache", "Apache" nor may "Apache" appear in their name without prior written permission of the Apache Software Foundation. THIS SOFTWARE IS PROVIDED ``AS IS'' AND ANY EXPRESSED OR IMPLIED WARRANTIES, INCLUDING, BUT NOT LIMITED TO, THE IMPLIED WARRANTIES OF MERCHANTABILITY AND FITNESS FOR A PARTICULAR PURPOSE ARE DISCLAIMED. IN NO EVENT SHALL THE APACHE SOFTWARE FOUNDATION OR ITS CONTRIBUTORS BE LIABLE FOR ANY DIRECT, INDIRECT, INCIDENTAL, SPECIAL, EXEMPLARY, OR CONSEQUENTIAL DAMAGES (INCLUDING, BUT NOT LIMITED TO, PROCUREMENT OF SUBSTITUTE GOODS OR SERVICES; LOSS OF USE, DATA, OR PROFITS; OR BUSINESS INTERRUPTION) HOWEVER CAUSED AND ON ANY THEORY OF LIABILITY, WHETHER IN CONTRACT, STRICT LIABILITY, OR TORT (INCLUDING NEGLIGENCE OR OTHERWISE) ARISING IN ANY WAY OUT OF THE USE OF THIS SOFTWARE, EVEN IF ADVISED OF THE POSSIBILITY OF SUCH DAMAGE.

This software consists of voluntary contributions made by many individuals on behalf of the Apache Software Foundation. For more information on the Apache Software Foundation, please see [http://www.apache.org/.](http://www.apache.org/)

====================================================================

Progress Artix ESB v5.6 incorporates Jcraft JSCH v0.1.44 from Jcraft. Such technology is subject to the following terms and conditions: Copyright (c) 2002-2010 Atsuhiko Yamanaka, JCraft,Inc. All rights reserved. Redistribution and use in source and binary forms, with or without modification, are permitted provided that the following conditions are met: 1. Redistributions of source code must retain the above copyright notice, this list of conditions and the following disclaimer. 2. Redistributions in binary form must reproduce the above copyright notice, this list of conditions and the following disclaimer in the documentation and/or other materials provided with the distribution. 3. The names of the authors may not be used to endorse or promote products derived from this software without specific prior written permission. THIS SOFTWARE IS PROVIDED ``AS IS'' AND ANY EXPRESSED OR IMPLIED WARRANTIES, INCLUDING, BUT NOT LIMITED TO, THE IMPLIED WARRANTIES OF MERCHANTABILITY AND FITNESS FOR A PARTICULAR PURPOSE ARE DISCLAIMED. IN NO EVENT SHALL JCRAFT, INC. OR ANY CONTRIBUTORS TO THIS SOFTWARE BE LIABLE FOR ANY DIRECT, INDIRECT, INCIDENTAL, SPECIAL, EXEMPLARY, OR CONSEQUENTIAL DAMAGES (INCLUDING, BUT NOT LIMITED TO, PROCUREMENT OF SUBSTITUTE GOODS OR SERVICES; LOSS OF USE, DATA, OR PROFITS; OR BUSINESS INTERRUPTION) HOWEVER CAUSED AND ON ANY THEORY OF LIABILITY, WHETHER IN CONTRACT, STRICT LIABILITY, OR TORT (INCLUDING NEGLIGENCE OR OTHERWISE) ARISING IN ANY WAY OUT OF THE USE OF THIS SOFTWARE, EVEN IF ADVISED OF THE POSSIBILITY OF SUCH DAMAGE.

# <span id="page-16-0"></span>**Defining Routes in Java DSL**

You can define routing rules in Java, using a domain specific language (DSL). The routing rules represent the *core of a router application and Java DSL is currently the most flexible way to define them.*

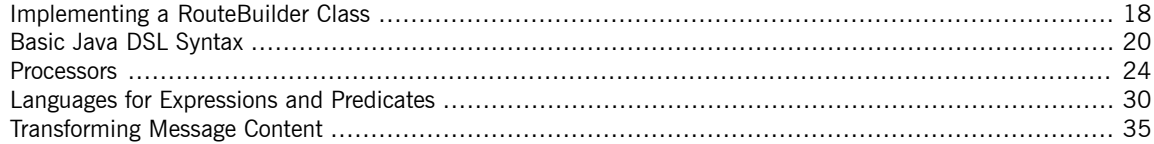

# <span id="page-17-0"></span>**Implementing a RouteBuilder Class**

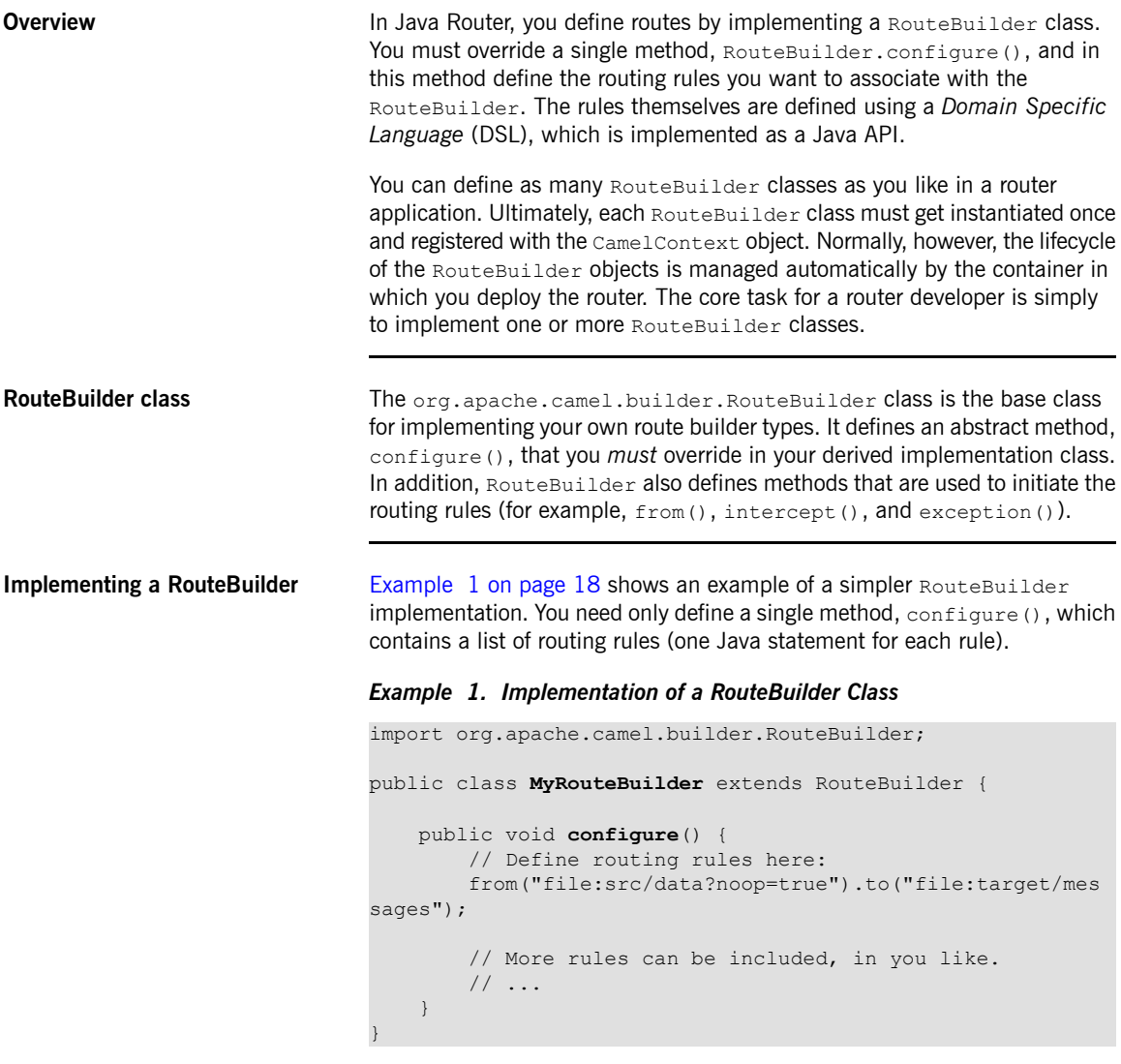

<span id="page-17-1"></span>Where the rule of the form  $from (URL1) .to (URL2)$  instructs the router to read messages from the file system located in directory, src/data, and send them to files located in the directory, target/messages. The option, ?noop=true, specifies that the source messages are *not* to be deleted from the src/data directory.

### **Basic Java DSL Syntax**

**What is a DSL?** A Domain Specific Language (DSL) is essentially a mini-language designed for a special purpose. The DSL is not required to be logically complete; it need only have enough expressive power to describe problems adequately in the chosen domain.

> <span id="page-19-0"></span>Typically, a DSL does *not* require a dedicated parser, interpreter, or compiler. You can piggyback a DSL on top of an existing object-oriented host language by observing that it is possible to map an API in a host language to a specialized language syntax: that is, a sequence of commands in the DSL maps to a chain of method invocations in the host language. For example, a sequence of commands in some hypothetical DSL that might look like this:

command01; command02; command03;

Can be mapped to a chain of Java invocations, like this:

command01().command02().command03()

You could even define blocks, for example:

command01().startBlock().command02().command03().endBlock()

The syntax of the DSL is implicitly defined by the type system of the specialized API. For example, the return type of a method determines which methods can legally be invoked next (equivalent to the next command in the DSL).

**Router rule syntax** The Java Router defines a *router DSL* for defining routing rules. You can use this DSL to define rules in the body of a RouteBuilder.configure() implementation. [Figure](#page-20-0)  $1$  on [page](#page-20-0)  $21$  shows an overview of the basic syntax for defining local routing rules.

<span id="page-20-0"></span>*Figure 1. Local Routing Rules*

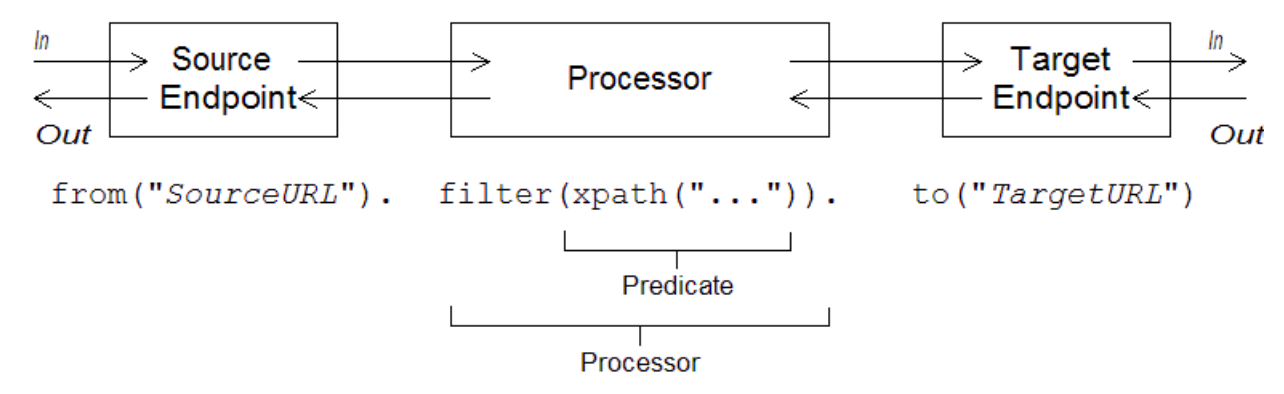

A local rule always starts with a from("*EndpointURL*") method, which specifies the source of messages for the routing rule. You can then add an arbitrarily long chain of processors to the rule (for example,  $filter()$ ), finishing off the rule with a to("*EndpointURL*") method, which specifies the target for the messages that pass through the rule. It is not always necessary to end a rule with  $to($ ), however. There are alternative ways of specifying the message target in a rule.

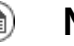

### **Note**

It is also possible to define a global routing rule, by starting the rule with a special processor type (such as intercept(), exception(), errorHandler(), and so on). This kind of rule lies outside the scope of the *Getting Started* guide.

**Sources and targets** A local rule always starts by defining a source endpoint, using from("*EndpointURL*"), and typically (but not always) ends by defining a target endpoint, using to("*EndpointURL*"). The endpoint URLs, *EndpointURL*, can use any of the components configured at deploy time. For example, you could use a file endpoint, file:MyMessageDirectory, a CXF endpoint,  $cxf:MyServiceName$ , or an ActiveMQ endpoint,

activemq:queue:MyQName. For a complete list of component types, see<br>[http://camel.apache.org/components.html](http://activemq.apache.org/camel/components.html)<sup>1</sup>.

| <b>Processors</b>                 | A processor is a method that can access and modify the stream of messages<br>passing through a rule. If a message is part of a remote procedure call (InOut<br>call), the processor can potentially act on the messages flowing in both<br>directions: on the request messages, flowing from source to target, and on<br>the reply messages, flowing from target back to source (see Message<br>exchanges on page 22). Processors can take expression or predicate<br>arguments, that modify their behavior. For example, the rule shown in<br>Figure 1 on page 21 includes a filter () processor that takes an xpath ()<br>predicate as its argument. |
|-----------------------------------|----------------------------------------------------------------------------------------------------|
| <b>Expressions and predicates</b> | Expressions (evaluating to strings or other data types) and predicates<br>(evaluating to true or false) occur frequently as arguments to the built-in<br>processor types. You do not have to worry much about which type to pass to<br>an expression argument, because they are usually automatically converted to<br>the type you need. For example, you can usually just pass a string into an<br>expression argument. Predicate expressions are useful for defining conditional<br>behaviour in a route. For example, the following filter rule propagates In<br>messages, only if the foo header is equal to the value bar:                        |
|                                   | from ("seda:a").filter(head<br>er("foo").isEqualTo("bar")).to("seda:b");                                                                                                    |
|                                   | Where the filter is qualified by the predicate,<br>header ("foo").isEqualTo("bar"). To construct more sophisticated<br>predicates and expressions, based on the message content, you can use one<br>of the expression and predicate languages (see Languages for Expressions<br>and Predicates on page 30).                                                                                                    |
| <b>Message exchanges</b>          | When a router rule is activated, it can process messages passing in either<br>direction: that is, from source to target or from target back to source. For<br>example, if a router rule is mediating a remote procedure call (RPC), the rule<br>would process requests, replies, and faults. How do you manage message<br>correlation in this case? One of the most effective and straightforward ways<br>is to use a <i>message exchange</i> object as the basis for processing messages.<br>Java Router uses message exchange objects (of<br>org. apache.camel. Exchange type) in its API for processing router rules.                               |

<span id="page-21-0"></span><sup>&</sup>lt;sup>1</sup> <http://activemq.apache.org/camel/components.html>

The basic idea of the message exchange is that, instead of accessing requests, replies, and faults separately, you encapsulate the correlated messages inside a single object (an Exchange object). Message correlation now becomes trivial from the perspective of a processor, because correlated messages are encapsulated in a single Exchange object and processors gain access to messages through the Exchange object.

Using an Exchange object makes it easy to generalize message processing to different kinds of *message exchange pattern*. For example, an asynchronous protocol might define a message exchange pattern that consists of a single message that flows from the source to the target (an *In* message). An RPC protocol, on the other hand, might define a message exchange pattern that consists of a request message correlated with either a reply or fault message. Currently, Java Router supports the following message exchange patterns:

- InOnly
- RobustInOnly
- InOut
- InOptionalOut
- OutOnly
- RobustOutOnly
- OutIn
- OutOptionalIn

Where these message exchange patterns are represented by constants in the enumeration type, org.apache.camel.ExchangePattern.

### **Processors**

**Overview** To enable the router to do something more interesting than simply connecting a source endpoint to a target endpoint, you can add *processors* to your route. A processor is a command you can insert into a routing rule in order to perform arbitrary processing of the messages that flow through the rule. Java Router provides a wide variety of different processors, as follows:

- <span id="page-23-0"></span>• [Filter](#page-23-1) on [page](#page-23-1) 24.
- [Choice](#page-24-0) on [page](#page-24-0) 25.
- [Pipeline](#page-24-1) on [page](#page-24-1) 25
- [Recipient](#page-24-2) list on [page](#page-24-2) 25.
- [Splitter](#page-25-0) on [page](#page-25-0) 26.
- [Aggregator](#page-25-1) on [page](#page-25-1) 26.
- [Resequencer](#page-25-2) on [page](#page-25-2) 26.
- [Throttler](#page-26-0) on [page](#page-26-0) 27.
- [Delayer](#page-26-1) on [page](#page-26-1) 27.
- <span id="page-23-1"></span>• Load [balancer](#page-27-0) on [page](#page-27-0) 28
- Custom [processor](#page-27-1) on [page](#page-27-1) 28.

**Filter** The filter () processor can be used to prevent uninteresting messages from reaching the target endpoint. It takes a single predicate argument: if the predicate is true, the message exchange is allowed through to the target; if the predicate is false, the message exchange is blocked. For example, the following filter blocks a message exchange, unless the incoming message contains a header,  $f \circ \circ$ , with value equal to  $bar$ :

<span id="page-24-1"></span><span id="page-24-0"></span>from("*SourceURL*").filter(header("foo").isEqualTo("bar")).to("*Tar getURL*");

<span id="page-24-2"></span>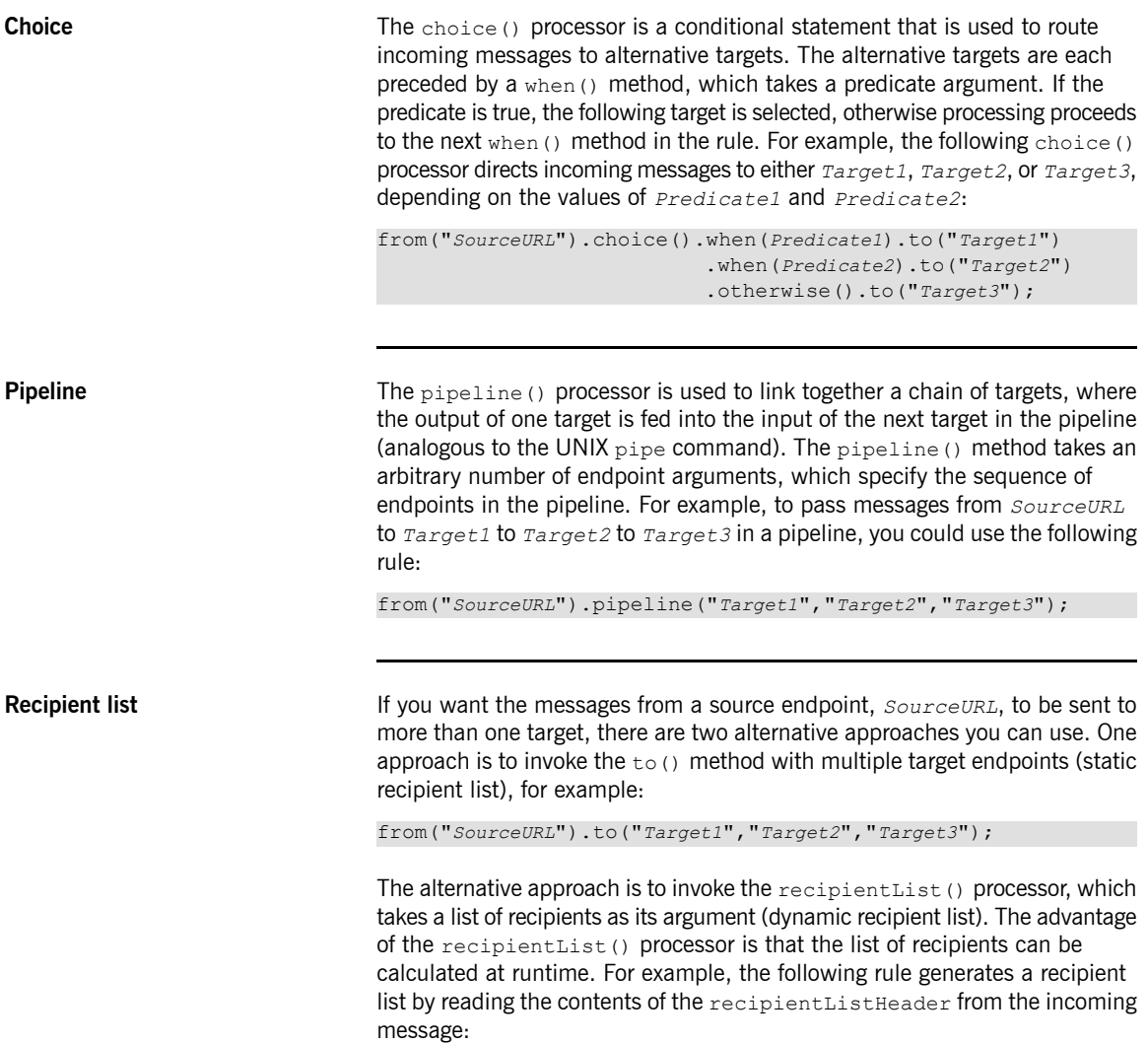

<span id="page-25-0"></span>from("*SourceURL*").recipientList(header("recipientListHead er").tokenize(","));

**Splitter** The splitter () processor is used to split a message into parts, which are then processed as separate messages. The  $splitter()$  method takes a list argument, where each item in the list represents a message part that is to be re-sent as a separate message. For example, the following rule splits the body of an incoming message into separate lines and then sends each line to the target in a separate message:

> <span id="page-25-1"></span>from("*SourceURL*").splitter(bodyAs(String.class).token ize("\n")).to("*TargetURL*");

**Aggregator** The aggregator() processor is used to aggregate related incoming messages into a single message. In order to distinguish which messages are eligible to be aggregated together, you need to define a *correlation key* for the aggregator. The correlation key is normally derived from a field in the message (for example, a header field). Messages that have the same correlation key value are eligible to be aggregated together. You can also optionally specify an aggregation algorithm to the  $\alpha$  aggregator () processor (the default algorithm is to pick the latest message with a given value of the correlation key and to discard the older messages with that correlation key value).

> For example, if you are monitoring a data stream that reports stock prices in real time, you might only be interested in the *latest* price of each stock symbol. In this case, you could configure an aggregator to transmit only the latest price for a given stock and discard the older (out-of-date) price notifications. The following rule implements this functionality, where the correlation key is read from the stockSymbol header and the default aggregator algorithm is used:

<span id="page-25-2"></span>from("*SourceURL*").aggregator(header("stockSymbol")).to("*Tar getURL*");

**Resequencer** A resequencer () processor is used to re-arrange the order in which incoming messages are transmitted. The resequencer() method takes a sequence number as its argument (where the sequence number is calculated from the contents of a field in the incoming message). Naturally, before you can start re-ordering messages, you need to wait until a certain number of messages have been received from the source. There are a couple of different ways to specify how long the resequencer() processor should wait before attempting to re-order the accumulated messages and forward them to the target, as follows:

• *Batch resequencing*—(the default) wait until a specified number of messages have accumulated before starting to re-order and forward messages. This processing option is specified by invoking resequencer().batch(). For example, the following resequencing rule would re-order messages based on the  $timeOfDay$  header, waiting until at least 300 messages have accumulated or 4000 ms have elapsed since the last message received.

from("*SourceURL*").resequencer(header("timeOfDay").batch(new BatchResequencerConfig(300, 4000L)).to("*TargetURL*");

• *Stream resequencing*—transmit messages as soon as they arrive *unless* the resequencer detects a gap in the incoming message stream (missing sequence numbers), in which case the resequencer waits until the missing messages arrive and then forwards the messages in the correct order. To avoid the resequencer blocking forever, you can specify a timeout (default is 1000 ms), after which time the message sequence is transmitted with unresolved gaps. For example, the following resequencing rule detects gaps in the message stream by monitoring the value of the  $s$ equenceNumber header, where the maximum buffer size is limited to 5000 and the timeout is specified to be 4000 ms:

<span id="page-26-0"></span>from("*SourceURL*").resequencer(header("sequenceNum ber")).stream(new StreamResequencerConfig(5000, 4000L)).to("*TargetURL*");

**Throttler** The throttler() processor is used to ensure that a target endpoint does not get overloaded. The throttler works by limiting the number of messages that can pass through per second. If the incoming messages exceed the specified rate, the throttler accumulates excess messages in a buffer and transmits them more slowly to the target endpoint. For example, to limit the rate of throughput to 100 messages per second, you can define the following rule:

<span id="page-26-1"></span>from("*SourceURL*").throttler(100).to("*TargetURL*");

**Delayer** The delayer() processor is used to hold up messages for a specified length of time. The delay can either be relative (wait a specified length of time after

receipt of the incoming message) or absolute (wait until a specific time). For example, to add a delay of 2 seconds before transmitting received messages, you can use the following rule:

from("*SourceURL*").delayer(2000).to("*TargetURL*");

To wait until the absolute time specified in the processAfter header, you can use the following rule:

from("*SourceURL*").delayer(header("processAfter").to("*TargetURL*");

<span id="page-27-0"></span>The delayer() method is overloaded, such that an integer is interpreted as a relative delay and an expression (for example, a string) is interpreted as an absolute delay.

**Load balancer** The loadBalance() processor is used to load balance message exchanges over a list of target endpoints. It is possible to customize the load balancing strategy. For example, to load balance incoming messages exchanges using a round robin algorithm (each endpoint in the target list is tried in sequence), you can use the following rule:

> from("*SourceURL*").loadBalance().roundRobin().to("*TargetURL\_01*", "*TargetURL\_02*", "*TargetURL\_03*");

> Alternatively, you can customize the load balancing algorithm by implementing your own LoadBalancer class, as follows:

```
public class MyLoadBalancer implements org.apache.camel.pro
cessor.loadbalancer.LoadBalancer {
    ...
};
from("SourceURL").loadBalance().setLoadBalancer(new MyLoadBal
ancer())
    .to("TargetURL_01", "TargetURL_02", "TargetURL_03");
```
**Custom processor** If none of the standard processors described here provide the functionality you need, you can always define your own custom processor. To create a custom processor, define a class that implements the org.apache.camel.Processor interface and override the process() method in this class. For example, the following custom processor, MyProcessor, removes the header named foo from incoming messages:

<span id="page-28-0"></span>*Example 2. Implementing a Custom Processor Class*

```
public class MyProcessor implements org.apache.camel.Processor
 {
   public void process(org.apache.camel.Exchange exchange)
{
        inMessage = exchange.getIn();
       if (inMessage != null) {
            inMessage.removeHeader("foo");
        }
    }
};
```
To insert the custom processor into a router rule, invoke the process() method, which provides a generic mechanism for inserting processors into rules. For example, the following rule invokes the processor defined in [Example](#page-28-0) 2 on [page](#page-28-0) 29:

```
org.apache.camel.Processor myProc = new MyProcessor();
from("SourceURL").process(myProc).to("TargetURL");
```
### <span id="page-29-0"></span>**Languages for Expressions and Predicates**

**Overview** To provide you with greater flexibility when parsing and processing messages, Java Router supports language plug-ins for various scripting languages. For example, if an incoming message is formatted as XML, it is relatively easy to extract the contents of particular XML elements or attributes from the message using a language such as XPath. The Java Router implements script builder classes, which encapsulate the imported languages. Each languages is accessed through a static method that takes a script expression as its argument, processes the current message using that script, and then returns an expression or a predicate. In order to be usable as an expression or a predicate, the script builder classes implement the following interfaces:

```
org.apache.camel.Expression<E>
org.apache.camel.Predicate<E>
```
In addition to this, the  $script$  scriptBuilder class (which wraps scripting languages such as JavaScript, and so on) inherits from the following interface:

org.apache.camel.Processor

Which implies that the languages associated with the scriptBuilder class can also be used as message processors (see Custom [processor](#page-27-1) on [page](#page-27-1) 28).

**Simple** The simple language is a very limited expression language that is built into the router core. This language can be useful, if you need to eliminate dependancies on third-party libraries whilst testing. Otherwise, you should use one of the other languages. To use the simple language in your application code, include the following import statement in your Java source files:

> import static org.apache.camel.language.simple.SimpleLan guage.simple;

The simple language provides various elementary expressions that return different parts of a message exchange. For example, the expression, simple("header.timeOfDay"), would return the contents of a header called timeOfDay from the incoming message. You can also construct predicates by testing expressions for equality. For example, the predicate, simple("header.timeOfDay = '14:30'"), tests whether the timeOfDay header in the incoming message is equal to  $14:30$ . [Table](#page-30-0) 1 on [page](#page-30-0) 31 shows the list of elementary expressions supported by the simple language.

| <b>Elementary Expression</b> | <b>Description</b>                                                         |
|------------------------------|----------------------------------------------------------------------------|
| body                         | Access the body of the incoming message.                                   |
| out.body                     | Access the body of the outgoing message.                                   |
| header.HeaderName            | Access the contents of the HeaderName header<br>from the incoming message. |
| out.header.HeaderName        | Access the contents of the HeaderName header<br>from the outgoing message. |
| property. PropertyName       | Access the <i>PropertyName</i> property on the<br>exchange.                |

<span id="page-30-0"></span>*Table 1. Properties for Simple Language*

 $\overline{1}$ 

**XPath** The xpath() static method parses message content using the XPath language (to learn about XPath, see the W3 Schools tutorial,

> [http://www.w3schools.com/xpath/default.asp\)](http://www.w3schools.com/xpath/default.asp). To use the XPath language in your application code, include the following import statement in your Java source files:

> import static org.apache.camel.builder.xml.XPathBuilder.xpath;

You can pass an XPath expression to  $x$  path() as a string argument. The XPath expression implicitly acts on the message content and returns a node set as its result. Depending on the context, the return value is interpreted either as a predicate (where an empty node set is interpreted as false) or an expression. For example, if you are processing an XML message with the following content:

```
<person user="paddington">
 <firstName>Paddington</firstName>
 <lastName>Bear</lastName>
 <city>London</city>
</person>
```
You could choose which target endpoint to route the message to, based on the content of the  $city$  element, using the following rule:

```
from("file:src/data?noop=true").
   choice().
       when(xpath("/person/city = 'London'")).to("file:tar
get/messages/uk").
       otherwise().to("file:target/messages/others");
```
Where the return value of  $x$ path() is treated as a predicate in this example.

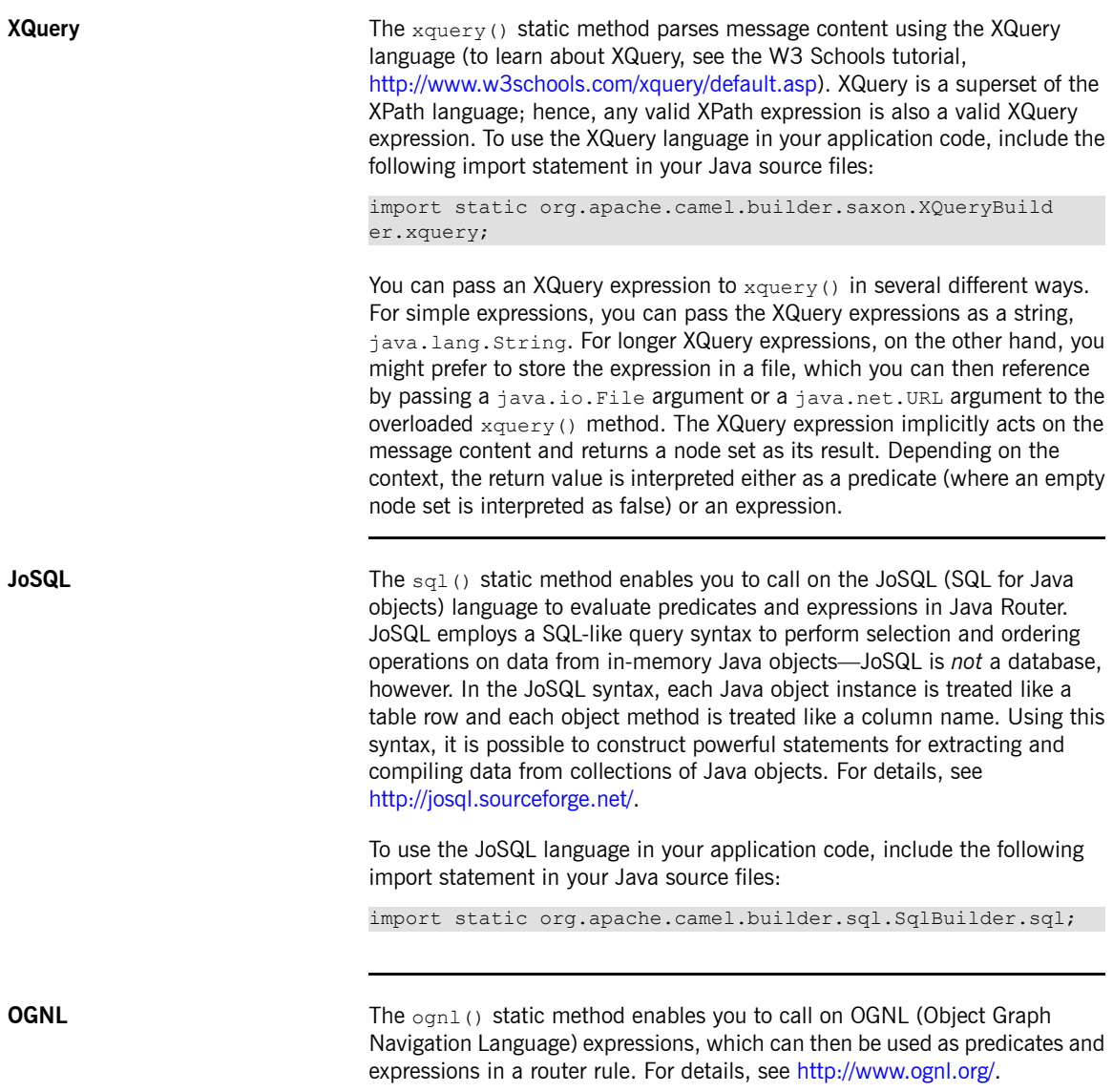

To use the OGNL language in your application code, include the following import statement in your Java source files:

import static org.apache.camel.language.ognl.OgnlExpres sion.ognl;

**EL** EL The el() static method enables you to call on the Unified Expression Language (EL) to construct predicates and expressions in a router rule. The EL was originally specified as part of the JSP 2.1 standard (JSR-245), but is now available as a standalone language. Java Router integrates with JUEL (<http://juel.sourceforge.net/>), which is an open source implementation of the EL language.

> To use the EL language in your application code, include the following import statement in your Java source files:

> import static org.apache.camel.language.juel.JuelExpression.el;

**Groovy The groovy** () static method enables you to call on the Groovy scripting language to construct predicates and expressions in a route. To use the Groovy language in your application code, include the following import statement in your Java source files:

> import static org.apache.camel.builder.camel.script.Script Builder.\*;

**JavaScript** The javaScript() static method enables you to call on the JavaScript scripting language to construct predicates and expressions in a route. To use the JavaScript language in your application code, include the following import statement in your Java source files:

> import static org.apache.camel.builder.camel.script.Script Builder.\*;

**PHP** The <sub>php()</sub> static method enables you to call on the PHP scripting language to construct predicates and expressions in a route. To use the PHP language in your application code, include the following import statement in your Java source files:

import static org.apache.camel.builder.camel.script.Script Builder.\*;

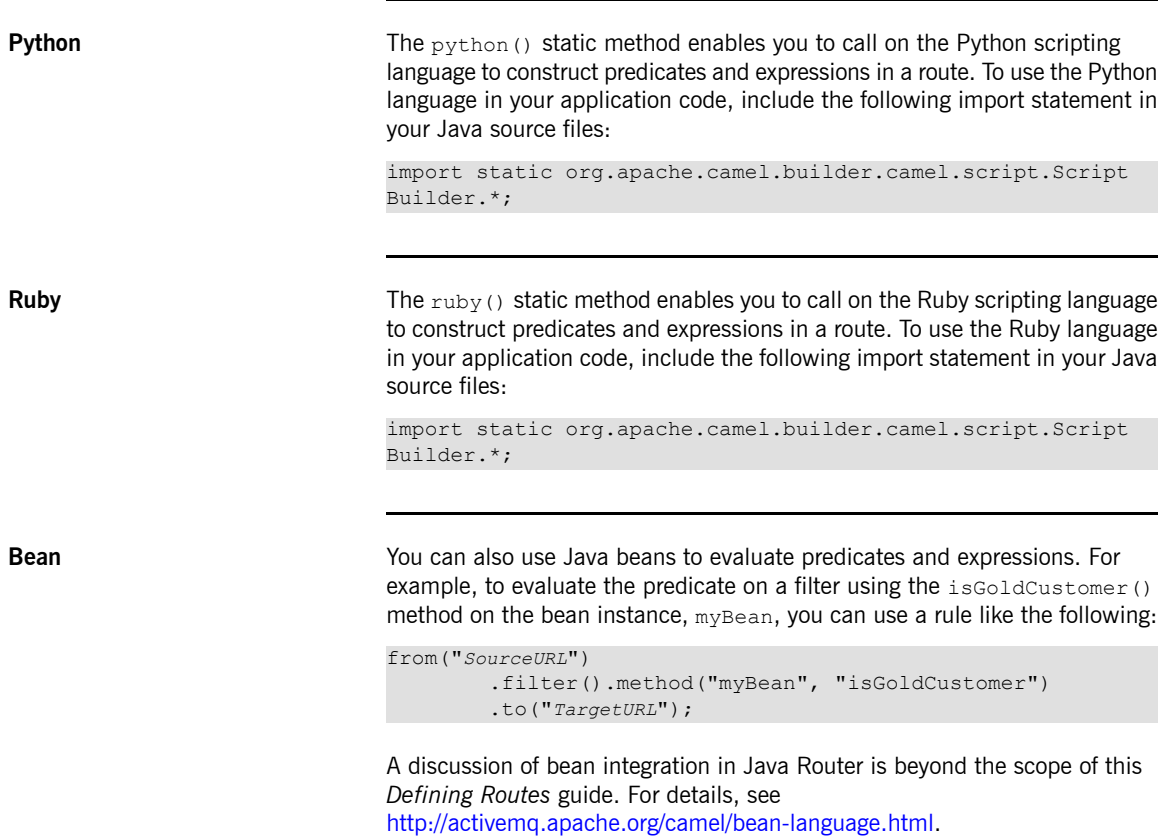

### **Transforming Message Content**

**Overview** Java Router supports a variety of approaches to transforming message content. In addition to a simple native API for modifying message content, Java Router supports integration with serveral different third-party libraries and transformation standards. The following kinds of transformation are discussed in this section:

- <span id="page-34-0"></span>• Simple [transformations](#page-34-2) on [page](#page-34-2) 35.
- <span id="page-34-2"></span>• Marshalling and [unmarshalling](#page-38-0) on [page](#page-38-0) 39.

**Simple transformations** The Java DSL has a built-in API that enables you to perform simple transformations on incoming and outgoing messages. For example, the rule shown in [Example](#page-34-1) 3 on [page](#page-34-1) 35 would append the text.  $Wordel$ : to the end of the incoming message body.

### <span id="page-34-1"></span>*Example 3. Simple Transformation of Incoming Messages*

from("*SourceURL*").setBody(body().append(" World!")).to("*Tar getURL*");

Where the  $setBody()$  command replaces the content of the incoming message's body. You can use the following API classes to perform simple transformations of the message content in a router rule:

- org.apache.camel.model.ProcessorType
- org.apache.camel.builder.Builder
- org.apache.camel.builder.ValueBuilder

**ProcessorType class** The org.apache.camel.model.ProcessorDefinition class defines the DSL commands you can insert directly into a router rule—for example, the setBody() command in [Example](#page-34-1) 3 on [page](#page-35-0) 35. [Table](#page-35-0) 2 on page 36 shows the ProcessorDefinition methods that are relevant to transforming message content:

| <b>Method</b>                                                                                 | <b>Description</b>                                                 |
|-----------------------------------------------------------------------------------------------|--------------------------------------------------------------------|
| Type convertBodyTo (Class type)                                                               | Converts the IN message body to the specified type.                |
| Type convertFaultBodyTo (Class type)                                                          | Converts the FAULT message body to the specified type.             |
| Type convertOutBodyTo (Class type)                                                            | Converts the OUT message body to the specified type.               |
| Type removeFaultHeader (String name)                                                          | Adds a processor which removes the header on the<br>FAULT message. |
| Type removeHeader (String name)                                                               | Adds a processor which removes the header on the IN<br>message.    |
| Type removeOutHeader (String name)                                                            | Adds a processor which removes the header on the OUT<br>message.   |
| Type removeProperty (String name)                                                             | Adds a processor which removes the exchange property.              |
| ExpressionClause <processortype<type>&gt;<br/>setBody()</processortype<type>                  | Adds a processor which sets the body on the IN message.            |
| ExpressionClause <processortype<type>&gt;<br/>setBody()</processortype<type>                  | Adds a processor which sets the body on the IN message.            |
| Type setFaultBody (Expression expression)                                                     | Adds a processor which sets the body on the FAULT<br>message.      |
| Type setFaultHeader (String name, Expression<br>expression)                                   | Adds a processor which sets the header on the FAULT<br>message.    |
| ExpressionClause <processortype<type>&gt;<br/>setHeader (String name)</processortype<type>    | Adds a processor which sets the header on the IN<br>message.       |
| Type setHeader (String name, Expression<br>expression)                                        | Adds a processor which sets the header on the IN<br>message.       |
| ExpressionClause <processortype<type>&gt;<br/>setOutHeader (String name)</processortype<type> | Adds a processor which sets the header on the OUT<br>message.      |
| Type setOutHeader (String name, Expression<br>expression)                                     | Adds a processor which sets the header on the OUT<br>message.      |
| ExpressionClause <processortype<type>&gt;<br/>setProperty (String name)</processortype<type>  | Adds a processor which sets the exchange property.                 |

<span id="page-35-0"></span>*Table 2. Transformation Methods from the ProcessorType Class*
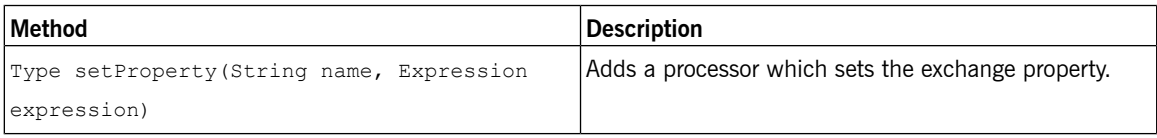

**Builder class** The org.apache.camel.builder.Builder class provides access to message content in contexts where expressions or predicates are expected. In other words, Builder methods are typically invoked in the *arguments* of DSL commands—for example, the body() command in [Example](#page-34-0) 3 on [page](#page-34-0) 35. [Table](#page-36-0) 3 on [page](#page-36-0) 37 summarizes the static methods available in the Builder class.

<span id="page-36-0"></span>*Table 3. Methods from the Builder Class*

| <b>Method</b>                                                                         | <b>Description</b>                                       |
|---------------------------------------------------------------------------------------|----------------------------------------------------------|
| static <e exchange="" extends=""> ValueBuilder<e></e></e>                             | Returns a predicate and value builder for the inbound    |
| body()                                                                                | body on an exchange.                                     |
| static <e exchange,="" extends="" t=""> ValueBuilder<e></e></e>                       | Returns a predicate and value builder for the inbound    |
| bodyAs (Class <t> type)</t>                                                           | message body as a specific type.                         |
| static <e exchange="" extends=""> ValueBuilder<e><br/>constant (Object value)</e></e> | Returns a constant expression.                           |
| static <e exchange="" extends=""> ValueBuilder<e></e></e>                             | Returns a predicate and value builder for the fault body |
| faultBody()                                                                           | on an exchange.                                          |
| static <e exchange,="" extends="" t=""> ValueBuilder<e></e></e>                       | Returns a predicate and value builder for the fault      |
| faultBodyAs (Class <t> type)</t>                                                      | message body as a specific type.                         |
| static <e exchange="" extends=""> ValueBuilder<e></e></e>                             | Returns a predicate and value builder for headers on an  |
| header (String name)                                                                  | exchange.                                                |
| static <e exchange="" extends=""> ValueBuilder<e></e></e>                             | Returns a predicate and value builder for the outbound   |
| outBody()                                                                             | body on an exchange.                                     |
| static <e exchange="" extends=""> ValueBuilder<e></e></e>                             | Returns a predicate and value builder for the outbound   |
| outBody()                                                                             | message body as a specific type.                         |

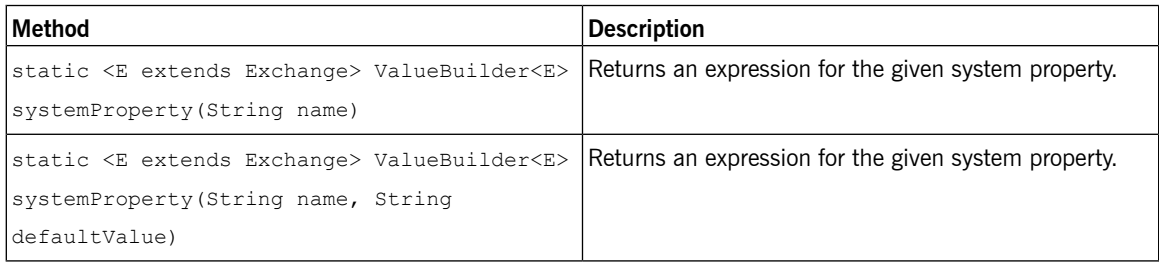

**ValueBuilder class** The org.apache.camel.builder.ValueBuilder class enables you to modify values returned by the Builder methods. In other words, the methods in ValueBuilder provide a simple way of modifying message content. [Table](#page-37-0) 4 on [page](#page-37-0) 38 summarizes the methods available in the ValueBuilder class. That is, the table shows only the methods that are used to modify the value they are invoked on (for full details, see the *API Reference* documentation).

<span id="page-37-0"></span>*Table 4. Modifier Methods from the ValueBuilder Class*

| Method                                                                                | <b>Description</b>                                                                        |
|---------------------------------------------------------------------------------------|-------------------------------------------------------------------------------------------|
| ValueBuilder <e> append(Object value)</e>                                             | Appends the string evaluation of this expression with the<br>given value.                 |
| ValueBuilder <e> convertTo (Class type)</e>                                           | Converts the current value to the given type using the<br>registered type converters.     |
| ValueBuilder <e> convertToString()</e>                                                | Converts the current value a String using the registered<br>type converters.              |
| ValueBuilder <e> regexReplaceAll(String regex,<br/>Expression<e> replacement)</e></e> | Replaces all occurrencies of the regular expression with<br>the given replacement.        |
| ValueBuilder <e> regexReplaceAll(String regex,<br/>String replacement)</e>            | Replaces all occurrencies of the regular expression with<br>the given replacement.        |
| ValueBuilder <e> regexTokenize(String regex)</e>                                      | Tokenizes the string conversion of this expression using<br>the given regular expression. |
| ValueBuilder <e> tokenize()</e>                                                       |                                                                                           |

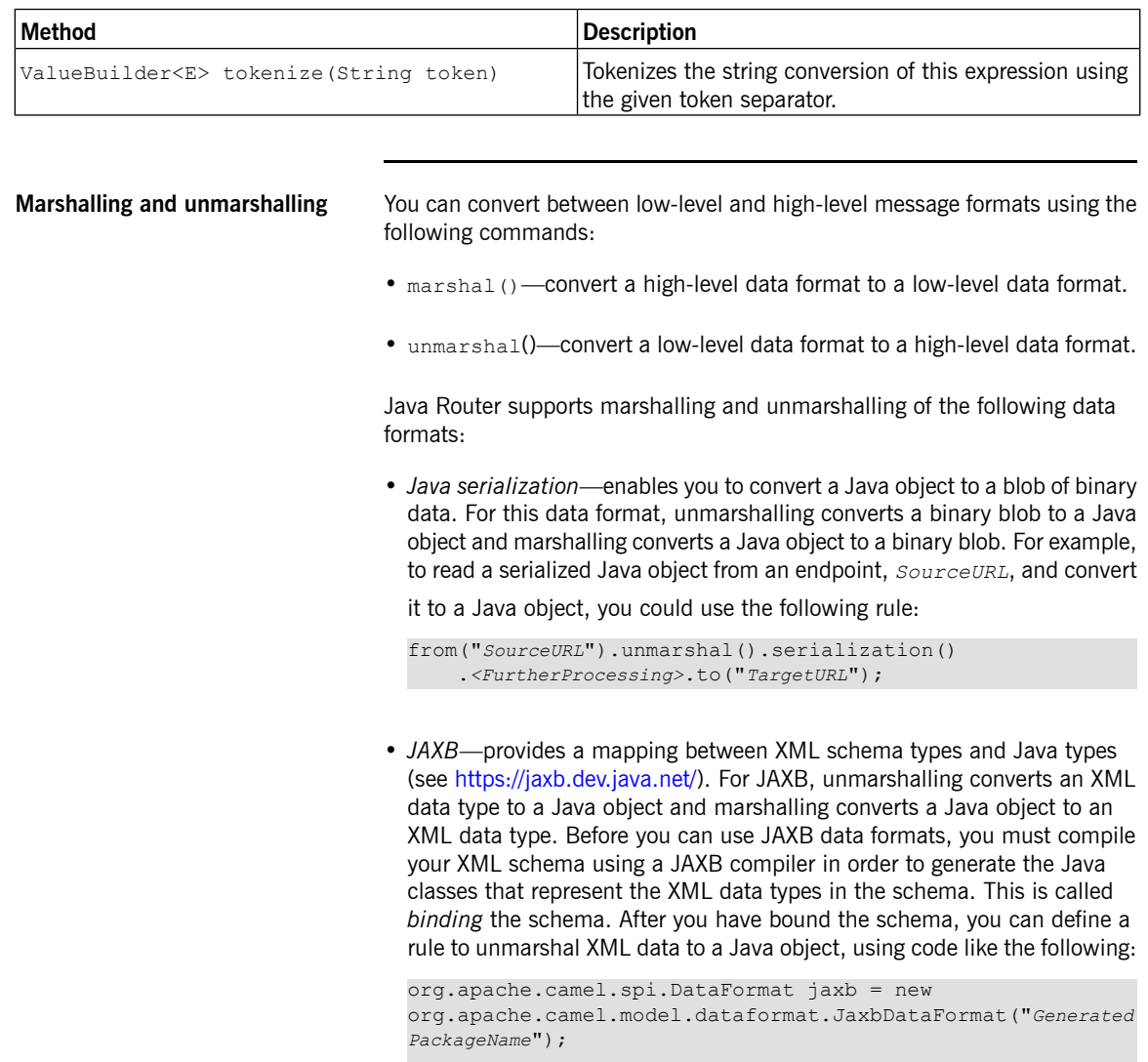

from("*SourceURL*").unmarshal(jaxb) .*<FurtherProcessing>*.to("*TargetURL*");

Where *GeneratedPackagename* is the name of the Java package generated by the JAXB compiler, which contains the Java classes representing your XML schema.

• *XMLBeans*—provides an alternative mapping between XML schema types and Java types (see [http://xmlbeans.apache.org/\)](http://xmlbeans.apache.org/). For XMLBeans, unmarshalling converts an XML data type to a Java object and marshalling converts a Java object to an XML data type. For example, to unmarshal XML data to a Java object using XMLBeans, you can use code like the following:

from("*SourceURL*").unmarshal().xmlBeans() .*<FurtherProcessing>*.to("*TargetURL*");

• *XStream*—provides another mapping between XML types and Java types (see [http://xstream.codehaus.org/\)](http://xstream.codehaus.org/). XStream is a serialization library (like Java serialization), enabling you to convert any Java object to XML. For XStream, unmarshalling converts an XML data type to a Java object and marshalling converts a Java object to an XML data type. For example, to unmarshal XML data to a Java object using XStream, you can use code like the following:

from("*SourceURL*").unmarshal().xstream() .*<FurtherProcessing>*.to("*TargetURL*");

# **Defining Routes in XML**

You can define routing rules in XML. This approach is not as flexible as Java DSL, but has the advantage that it *is easy to reconfigure the routing rules at runtime.*

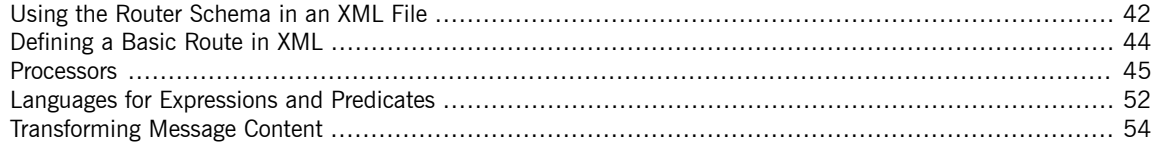

## <span id="page-41-0"></span>**Using the Router Schema in an XML File**

**Overview** The root element of the router schema is camelContext, which is defined in the XML namespace, http://camel.apache.org/schema/spring. Router configurations are typically embedded in other XML configuration files (for example, in a Spring configuration file). In general, whenever a router configuration is embedded in another configuration file, you need to specify the location of the router schema (so that the router configuration can be parsed). For example, [Example](#page-41-1) 4 on [page](#page-41-1) 42 shows how to embed the router configuration, camelContext, in an arbitrary document, *DocRootElement*.

### <span id="page-41-1"></span>*Example 4. Specifying the Router Schema Location*

```
<DocRootElement ...
      xmlns:xsi="http://www.w3.org/2001/XMLSchema-instance"
      xsi:schemaLocation="
      http://camel.apache.org/schema/spring ht
tp://camel.apache.org/schema/spring/camel-spring.xsd">
 <camelContext id="camel" xmlns="http://act
ivemq.apache.org/camel/schema/spring">
   <!-- Define your routing rules here -->
 </camelContext>
```
</*DocRootElement*>

### Where the schema location is specified to be

http://camel.apache.org/schema/spring/camel-spring.xsd, which gives the location of the schema on the Apache Web site. This location always contains the latest, most up-to-date version of the XML schema. .

<span id="page-41-2"></span>[Example](#page-41-2) 5 on [page](#page-41-2) 42 shows an example of embedding a router configuration, camelContext, in a Spring configuration file.

### *Example 5. Router Schema in a Spring Configuration File*

```
<beans xmlns="http://www.springframework.org/schema/beans"
      xmlns:xsi="http://www.w3.org/2001/XMLSchema-instance"
      xsi:schemaLocation="
      http://www.springframework.org/schema/beans ht
tp://www.springframework.org/schema/beans/spring-beans.xsd
      http://camel.apache.org/schema/spring ht
tp://camel.apache.org/schema/spring/camel-spring.xsd">
 <camelContext id="camel" xmlns="ht
tp://camel.apache.org/schema/spring">
   <!-- Define your routing rules in here -->
```

```
</camelContext>
  <!-- Other Spring configuration -->
  <!-- ... -->
</beans>
```
## <span id="page-43-0"></span>**Defining a Basic Route in XML**

| <b>Basic concepts</b>           | In order to understand how to build a route using XML, you need to understand<br>some of the basic concepts of the routing language—for example, sources<br>and targets, processors, expressions and predicates, and message exchanges.<br>For definitions and explanations of these concepts see Basic Java DSL<br>Syntax on page 20. |  |
|---------------------------------|----------------------------------------------------------------------------------------------------|--|
| <b>Example of a basic route</b> | Example 6 on page 44 shows an example of a basic route in XML, which<br>connects a source endpoint, SourceURL, directly to a destination endpoint,<br>TargetURL.                                                                                                    |  |

<span id="page-43-1"></span>*Example 6. Basic Route in XML*

```
<camelContext id="CamelContextID" xmlns="ht
tp://camel.apache.org/schema/spring">
 <route>
   <from uri="SourceURL"/>
   <to uri="TargetURL"/>
 </route>
</camelContext>
```
Where *CamelContextID* is an arbitrary, unique identifier for the Camel context. The route is defined by a route element and there can be multiple route elements under the camelContext element.

## **Processors**

**Overview** To enable the router to something more interesting than simply connecting a source endpoint to a target endpoint, you can add *processors* to your route. A processor is a command you can insert into a routing rule in order to perform arbitrary processing of the messages that flow through the rule. Java Router provides a wide variety of different processors, as follows:

- <span id="page-44-0"></span>• [Filter](#page-44-1) on [page](#page-44-1) 45.
- [Choice](#page-45-0) on [page](#page-45-0) 46.
- [Recipient](#page-45-1) list on [page](#page-45-1) 46.
- [Splitter](#page-46-0) on [page](#page-46-0) 47.
- [Aggregator](#page-46-1) on [page](#page-46-1) 47.
- [Resequencer](#page-47-0) on [page](#page-47-0) 48.
- <span id="page-44-1"></span>• [Throttler](#page-48-0) on [page](#page-48-0) 49.
- [Delayer](#page-49-0) on [page](#page-49-0) 50.

**Filter** The filter processor can be used to prevent uninteresting messages from reaching the target endpoint. It takes a single predicate argument: if the predicate is true, the message exchange is allowed through to the target; if the predicate is false, the message exchange is blocked. For example, the following filter blocks a message exchange, unless the incoming message contains a header,  $f \circ \circ$ , with value equal to  $bar$ :

```
<camelContext id="filterRoute" xmlns="ht
tp://camel.apache.org/schema/spring">
 <route>
   <from uri="SourceURL"/>
   <filter>
     <simple>header.foo = 'bar'</simple>
     <to uri="TargetURL"/>
   </filter>
```
<span id="page-45-0"></span></route> </camelContext>

**Choice** The choice processor is a conditional statement that is used to route incoming messages to alternative targets. The alternative targets are each enclosed in a when element, which takes a predicate argument. If the predicate is true, the current target is selected, otherwise processing proceeds to the next when element in the rule. For example, the following choice() processor directs incoming messages to either *Target1*, *Target2*, or *Target3*, depending on the values of the predicates:

```
<camelContext id="buildSimpleRouteWithChoice" xmlns="ht
tp://camel.apache.org/schema/spring">
 <route>
   <from uri="SourceURL"/>
   <choice>
     <when>
       <!-- First predicate -->
       <simple>header.foo = 'bar'</simple>
       <to uri="Target1"/>
     </when>
     <when>
       <!-- Second predicate -->
       <simple>header.foo = 'manchu'</simple>
       <to uri="Target2"/>
     </when>
     <otherwise>
       <to uri="Target3"/>
     </otherwise>
   </choice>
 </route>
</camelContext>
```
**Recipient list** If you want the messages from a source endpoint, *SourceURL*, to be sent to more than one target, there are two alternative approaches you can use. One approach is to include multiple  $t_0$  elements in the route, for example:

```
<camelContext id="staticRecipientList" xmlns="ht
tp://camel.apache.org/schema/spring">
 <route>
   <from uri="SourceURL"/>
   <to uri="Target1"/>
   <to uri="Target2"/>
   <to uri="Target3"/>
```
</route> </camelContext>

The alternative approach is to add arecipientList element, which takes a list of recipients as its argument (dynamic recipient list). The advantage of using the recipientList element is that the list of recipients can be calculated at runtime. For example, the following rule generates a recipient list by reading the contents of the recipientListHeader from the incoming message:

```
<camelContext id="dynamicRecipientList" xmlns="ht
tp://camel.apache.org/schema/spring">
 <route>
   <from uri="SourceURL"/>
   <recipientList>
     <!-- Requires XPath 2.0 -->
     <xpath>tokenize(/headers/recipientListHead
er, "\langles+") </xpath>
   </recipientList>
 </route>
</camelContext>
```
**Splitter** The splitter processor is used to split a message into parts, which are then processed as separate messages. The splitter element must contain an expression that returns a list, where each item in the list represents a message part that is to be re-sent as a separate message. For example, the following rule splits the body of an incoming message into separate sections (represented by a top-level section element) and then sends each section to the target in a separate message:

```
<camelContext id="splitterRoute" xmlns="ht
tp://camel.apache.org/schema/spring">
  \langle \text{mult} \rangle<from uri="seda:a"/>
    <splitter>
      <xpath>/section</xpath>
      <to uri="seda:b"/>
    </splitter>
  </route>
</camelContext>
```
**Aggregator** The aggregator processor is used to aggregate related incoming messages into a single message. In order to distinguish which messages are eligible to be aggregated together, you need to define a *correlation key* for the aggregator. The correlation key is normally derived from a field in the message (for example, a header field). Messages that have the same correlation key value are eligible to be aggregated together. You can also optionally specify an aggregation algorithm to the aggregator processor (the default algorithm is to pck the latest message with a given value of the correlation key and to discard the older messages with that correlation key value).

For example, if you are monitoring a data stream that reports stock prices in real time, you might only be interested in the *latest* price of each stock symbol. In this case, you could configure an aggregator to transmit only the latest price for a given stock and discard the older (out-of-date) price notifications. The following rule implements this functionality, where the correlation key is read from the stockSymbol header and the default aggregator algorithm is used:

```
<camelContext id="aggregatorRoute" xmlns="ht
tp://camel.apache.org/schema/spring">
 <route>
   <from uri="SourceURL"/>
   <aggregator>
     <simple>header.stockSymbol</simple>
     <to uri="TargetURL"/>
   </aggregator>
 </route>
</camelContext>
```
**Resequencer** A resequencer processor is used to re-arrange the order in which incoming messages are transmitted. The resequencer element needs to be provided with a sequence number (where the sequence number is calculated from the contents of a field in the incoming message). Naturally, before you can start re-ordering messages, you need to wait until a certain number of messages have been received from the source. There are a couple of different ways to specify how long the resequencer processor should wait before attempting to re-order the accumulated messages and forward them to the target, as follows:

> • *Batch resequencing*—(the default) wait until a specified number of messages have accumulated before starting to re-order and forward messages. For example, the following resequencing rule would re-order messages based on the  $timeOfDay$  header, waiting until at least 300 messages have accumulated or 4000 ms have elapsed since the last message received.

```
<camelContext id="batchResequencer" xmlns="ht
tp://camel.apache.org/schema/spring">
 <route>
   <from uri="SourceURL" />
   <resequencer>
     <!-- Sequence ordering based on timeOfDay header -->
      <simple>header.timeOfDay</simple>
     <to uri="TargetURL" />
      <! --
       batch-config can be ommitted for default (batch)
resequencer settings
     --&><batch-config batchSize="300" batchTimeout="4000" />
   </resequencer>
 \langle/route>
</camelContext>
```
• *Stream resequencing*—transmit messages as soon as they ariive *unless* the resequencer detects a gap in the incoming message stream (missing sequence numbers), in which case the resequencer waits until the missing messages arrive and then forwards the messages in the correct order. To avoid the resequencer blocking forever, you can specify a timeout (default is 1000 ms), after which time the message sequence is transmitted with unresolved gaps. For example, the following resequencing rule detects gaps in the message stream by monitoring the value of the sequenceNumber header, where the maximum buffer size is limited to 5000 and the timeout is specified to be 4000 ms:

```
<camelContext id="streamResequencer" xmlns="ht
tp://camel.apache.org/schema/spring">
 <route>
   <from uri="SourceURL"/>
   <resequencer>
     <simple>header.sequenceNumber</simple>
     <to uri="TargetURL" />
     <stream-config capacity="5000" timeout="4000"/>
   </resequencer>
 </route>
</camelContext>
```
**Throttler** The throttler processor is used to ensure that a target endpoint does not get overloaded. The throttler works by limiting the number of messages that can pass through per second. If the incoming messages exceed the specified rate, the throttler accumulates excess messages in a buffer and transmits

them more slowly to the target endpoint. For example, to limit the rate of throughput to 100 messages per second, you can define the following rule:

```
<camelContext id="throttlerRoute" xmlns="ht
tp://camel.apache.org/schema/spring">
 <route>
   <from uri="SourceURL"/>
   <throttler maximumRequestsPerPeriod="100" timePeriodMil
lis="1000">
     <to uri="TargetURL"/>
   </throttler>
 </route>
</camelContext>
```
**Delayer The delayer processor is used to hold up messages for a specified length of specified length of** time. The delay can either be relative (wait a specified length of time after receipt of the incoming message) or absolute (wait until a specific time). For example, to add a delay of 2 seconds before transmitting received messages, you can use the following rule:

```
<camelContext id="delayerRelative" xmlns="ht
tp://camel.apache.org/schema/spring">
 <route>
   <from uri="SourceURL"/>
   <delayer>
     <delay>2000</delay>
     <to uri="TargetURL"/>
   </delayer>
 </route>
</camelContext>
```
To wait until the absolute time specified in the processAfter header, you can use the following rule:

```
<camelContext id="delayerRelative" xmlns="ht
tp://camel.apache.org/schema/spring">
 <route>
   <from uri="SourceURL"/>
   <delayer>
     <simple>header.processAfter</simple>
     <to uri="TargetURL"/>
   </delayer>
```
</route> </camelContext>

**Load balancer** The loadBalance processor is used to load balance message exchanges over a list of target endpoints. For example, to load balance incoming messages exchanges using a round robin algorithm (each endpoint in the target list is tried in sequence), you can use the following rule:

```
<camelContext id="loadBalancer" xmlns="ht
tp://camel.apache.org/schema/spring">
 <route>
   <from uri="SourceURL"/>
   <loadBalance>
     <to uri="TargetURL_01"/>
     <to uri="TargetURL_02"/>
     <roundRobin/>
   </loadBalance>
 </route>
</camelContext>
```
Currently, it is not possible to customize the load balancing algorithm in XML.

## <span id="page-51-0"></span>**Languages for Expressions and Predicates**

**Overview In the definition of a route, it is frequently necessary to evaluate expressions** and predicates. For example, if a route includes a filter processor, you need to evaluate a predicate to determine whether or not a message is to be allowed through the filter. To facilitate the evaluation of expressions and predicates, Java Router supports multiple language plug-ins, which can be accessed through XML elements.

## **Elements for expressions and predicates**

<span id="page-51-1"></span>[Table](#page-51-1) 5 on [page](#page-51-1) 52 lists the elements that you can insert whenever the context demands an expression or a predicate. The content of the element must be a script written in the relevant language. At runtime, the return value of the script is read by the parent element.

| <b>Element</b> | Language     | <b>Description</b>                                                                                                    |
|----------------|--------------|----------------------------------------------------------------------------------------------------|
| simple         | N/A          | A simple expression language, native<br>to Java Router (see<br>Simple on page 30).                                                                                                    |
| xpath          | <b>XPath</b> | The XPath language, which is used<br>to select element, attribute, and text<br>nodes from XML documents (see<br>http://www.w3schools.com/xpath/default.asp).<br>The XPath expression is applied to<br>the current message. |
| xquery         | XQuery       | The XQuery language, which is an<br>extension of XPath (see<br>http://www.w3schools.com/xquery/default.asp).<br>The XQuery expression is applied to<br>the current message.                                                |
| sql            | JoSQL        | The JoSQL language, which is a<br>language for extracting and<br>manipulating data from collections of<br>Java objects, using a SQL-like syntax<br>(see http://josql.sourceforge.net/).                                    |
| ognl           | OGNL         | The OGNL (Object Graph Navigation<br>Language) language (see<br>http://www.ognl.org/).                                                                                                    |

*Table 5. Elements for Expression and Predicate Languages*

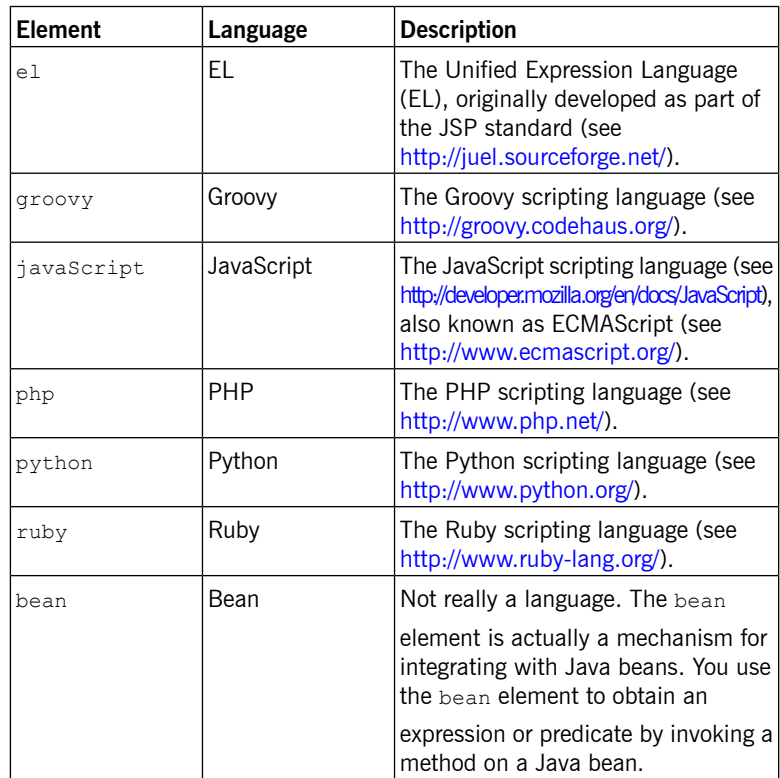

## <span id="page-53-0"></span>**Transforming Message Content**

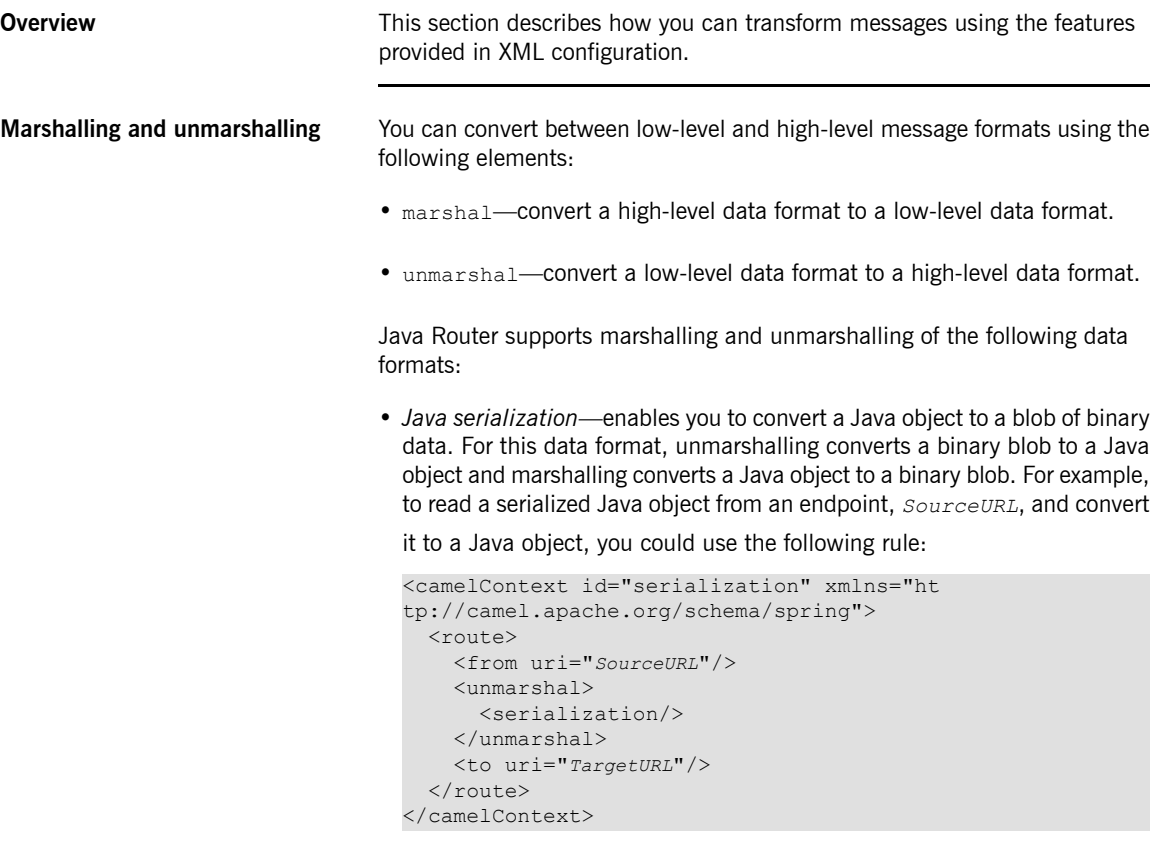

• *JAXB*—provides a mapping between XML schema types and Java types (see [https://jaxb.dev.java.net/\)](https://jaxb.dev.java.net/). For JAXB, unmarshalling converts an XML data type to a Java object and marshalling converts a Java object to an XML data type. Before you can use JAXB data formats, you must compile your XML schema using a JAXB compiler in order to generate the Java classes that represent the XML data types in the schema. This is called *binding* the schema. After you have bound the schema, you can define a rule to unmarshal XML data to a Java object, as follows:

```
<camelContext id="jaxb" xmlns="ht
tp://camel.apache.org/schema/spring">
 <route>
   <from uri="SourceURL"/>
   <unmarshal>
     <jaxb prettyPrint="true" contextPath="GeneratedPackage
Name"/>
   </unmarshal>
   <to uri="TargetURL"/>
 \langle /route>
</camelContext>
```
Where *GeneratedPackagename* is the name of the Java package generated by the JAXB compiler, which contains the Java classes representing your XML schema.

• *XMLBeans*—provides an alternative mapping between XML schema types and Java types (see <http://xmlbeans.apache.org/>). For XMLBeans, unmarshalling converts an XML data type to a Java object and marshalling converts a Java object to an XML data type. For example, to unmarshal XML data to a Java object using XMLBeans, define a rule like the following:

```
<camelContext id="xmlBeans" xmlns="ht
tp://camel.apache.org/schema/spring">
 <route>
   <from uri="SourceURL"/>
   <unmarshal>
     <xmlBeans prettyPrint="true"/>
   </unmarshal>
   <to uri="TargetURL"/>
 </route>
</camelContext>
```
• *XStream*—is currently *not* supported in XML configuration.

# **Basic Principles of Route Building**

Java Router provides a great number of different processors and components, which you can link together to build a route. This chapter aims to give you some basic orientation by explaining the principles of building a *route using the provided building blocks.*

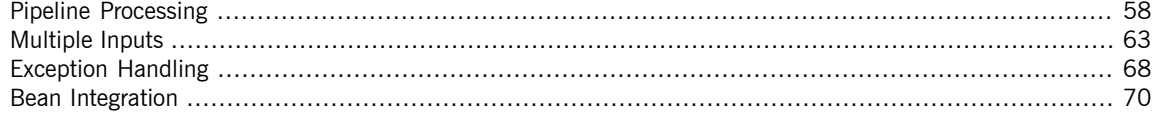

## <span id="page-57-0"></span>**Pipeline Processing**

**Overview In Java Router, pipelining is the dominant paradigm for connecting nodes in** a route definition. The pipeline concept is probably most familiar from the UNIX operating system, where it is used to join together operating system commands. For example,  $ls \mid \text{more}$  is an example of a command that pipes a directory listing, ls, to a page scrolling utility, more. The basic idea of a pipeline is that the *output* of one command is fed into the *input* of the next. The natural analogy in the case of a route is for the *Out* message from one processor to be copied to the *In* message of the next processor.

**Processor nodes** Every node in a route, except for the initial endpoint, is a *processor* (in the sense that they inherit from the org.apache.camel.Processor interface). In other words, processors make up the basic building blocks of a DSL route. For example, DSL commands such as filter(), delayer(), setBody(), setHeader(), to(), and so on, all represent processors. When considering how processors connect together to build up a route, it is important to distinguish two different processing approaches.

> <span id="page-57-1"></span>The first approach is where the processor simply modifies the exchange's *In* message, as shown in [Figure](#page-57-1) 2 on [page](#page-57-1) 58. The exchange's *Out* message remains null in this case.

## *Figure 2. Processor Modifying an In Message*

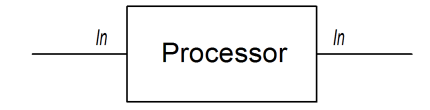

For example, the following route shows a set Header () command that modifies the current *In* message by adding (or modifying) the BillingSystem heading:

```
from("activemq:orderQueue")
   .setHeader("BillingSystem", xpath("/order/billingSystem"))
    .to("activemq:billingQueue");
```
The second approach is where the processor creates an *Out* message to represent the result of the processing, as shown in [Figure](#page-58-0) 3 on [page](#page-58-0) 59.

## <span id="page-58-0"></span>*Figure 3. Processor Creating an Out Message*

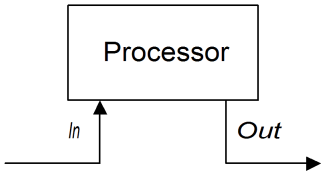

For example, the following route shows a  $transform()$  command that creates an *Out* message with a message body containing the string, DummyBody:

```
from("activemq:orderQueue")
    .transform(constant("DummyBody"))
    .to("activemq:billingQueue");
```
Where constant ("DummyBody") represents a constant expression (you cannot pass the string,  $DummyBody$ , directly, because the argument to transform() must be an expression type).

**Pipeline for InOnly exchanges** [Figure](#page-58-1) 4 on [page](#page-58-1) 59 shows an example of a processor pipeline for *InOnly* exchanges. Processor A acts by modifying the *In* message, while processors B and C create an *Out* message. The route builder links the processors together as shown. In particular, processors B and C are linked together in the form of a *pipeline*: that is, processor B's *Out* message is moved to the *In* message before feeding the exchange into processor C, and processor C's *Out* message is moved to the *In* message before feeding the exchange into the producer endpoint. Thus the processors' outputs and inputs are joined into a continuous pipeline, as shown in [Figure](#page-58-1) 4 on [page](#page-58-1) 59.

<span id="page-58-1"></span>*Figure 4. Sample Pipeline for InOnly Exchanges*

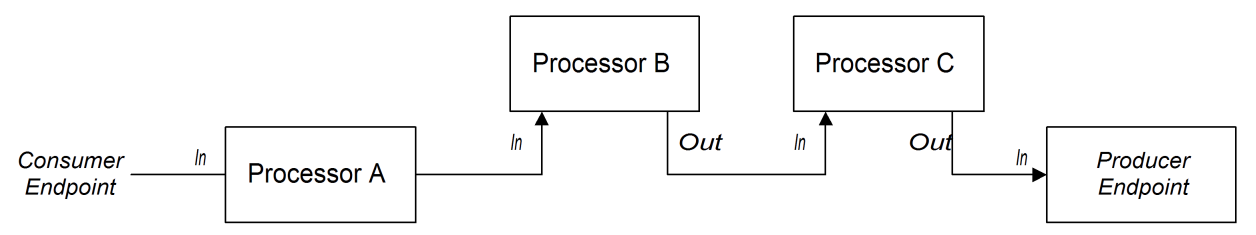

Java Router employs the pipeline pattern by default. Hence, you do not need to use any special syntax to create a pipeline in your routes. For example, the following route pulls messages from a userdataQueue queue, pipes the

message through a Velocity template (to produce a customer address in text format), and then sends the resulting text address to the queue, envelopeAddressQueue:

```
from("activemq:userdataQueue")
    .to("velocity:file:AdressTemplate.vm")
    .to("activemq:envelopeAddresses");
```
Where the Velocity endpoint, velocity: file: AdressTemplate.vm, specifies the location of a Velocity template file, file:AdressTemplate.vm, in the file system.

**Pipeline for InOut exchanges** [Figure](#page-59-0) 5 on [page](#page-59-0) 60 shows an example of a processor pipeline for *InOut* exchanges, which you typically use to support remote procedure call (RPC) semantics. Processors A, B, and C are linked together in the form of a pipeline, with the output of each processor being fed into the input of the next. The final *Out* message produced by the producer endpoint is sent all the way back to the consumer endpoint, where it provides the reply to the original request.

## <span id="page-59-0"></span>*Figure 5. Sample Pipeline for InOut Exchanges*

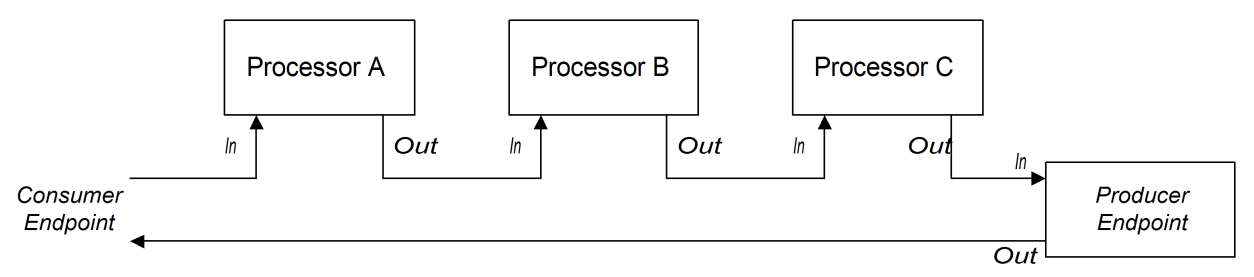

Note that in order to support the *InOut* exchange pattern, it is *essential* that the last node in the route (whether it is a producer endpoint or some other kind of processor) creates an *Out* message. Otherwise, any client that connects to the consumer endpoint would hang, waiting indefinitely for a reply message. In particular, you should be aware that not all producer endpoints create *Out* messages.

For example, consider the following route that processes payment requests, by processing incoming HTTP requests:

```
from("jetty:http://localhost:8080/foo")
    .to("cxf:bean:addAccountDetails")
    .to("cxf:bean:getCreditRating")
    .to("cxf:bean:processTransaction");
```
Where the incoming payment request is processed by passing it through a pipeline of Web services, cxf:bean:addAccountDetails,

cxf:bean:getCreditRating, and cxf:bean:processTransaction. The final Web service, processTransaction, generates a response (*Out* message) that is sent back through the JETTY endpoint.

When the pipeline consists of just a sequence of endpoints, it is also possible to use the following alternative syntax:

```
from("jetty:http://localhost:8080/foo")
   .pipeline("cxf:bean:addAccountDetails",
"cxf:bean:getCreditRating", "cxf:bean:processTransaction");
```
**Comparison of pipelining and interceptor chaining**

An alternative paradigm for linking together the nodes of a route is *interceptor chaining*, where a processor in the route processes the exchange both before *and after* dispatching the exchange to the next processor in the chain. This style of processing is also supported by Java Router, but it is not the usual approach to use. [Figure](#page-60-0) 6 on [page](#page-60-0) 61 shows an example of an interceptor processor that implements a custom encryption algorithm.

<span id="page-60-0"></span>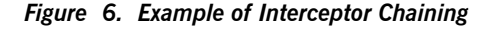

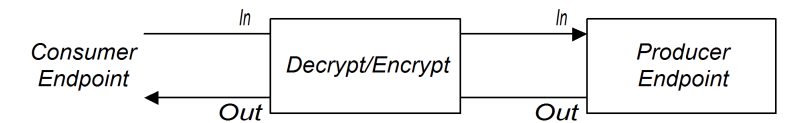

In this example, incoming messages are encrypted in a custom format. The interceptor first decrypts the *In* message, then dispatches it to the Web services endpoint, cxf:bean:processTxn, and finally, the reply (*Out* message) is encrypted using the custom format, before being sent back through the consumer endpoint. Using the interceptor chaining approach, therefore, a single interceptor instance can modify both the request *and* the response.

For example, if you want to define a route with a HTTP port that services incoming requests encoded using custom encryption, you could define a route like the following:

from("jetty:http://localhost:8080/foo") .intercept(new MyDecryptEncryptInterceptor()) .to("cxf:bean:processTxn");

Where the class, MyDecryptEncryptInterceptor, is implemented by inheriting from the class,

org.apache.camel.processor.DelegateProcessor.

Although it is possible to implement this kind of functionality using an interceptor processor, this is not a very idiomatic way of programming in Java Router. A more typical approach is shown in [Figure](#page-61-0) 7 on [page](#page-61-0) 62.

<span id="page-61-0"></span>*Figure 7. Pipeline Alternative to Interceptor Chaining*

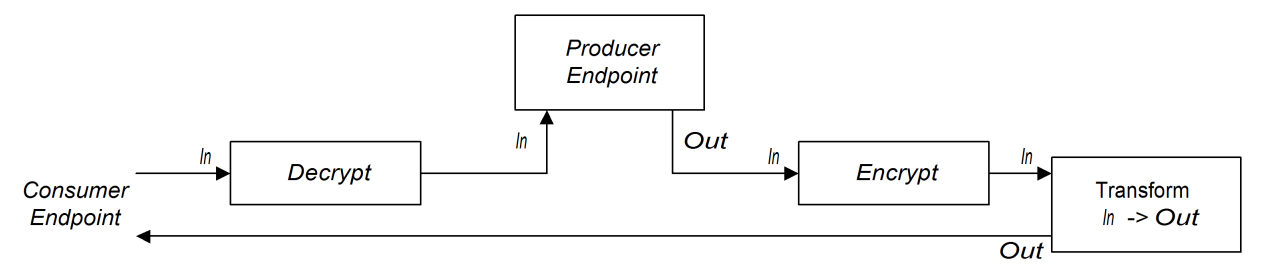

In this example, the encrypt functionality is implemented in a separate processor from the decrypt functionality. The resulting processor pipeline is semantically equivalent to the original interceptor chain shown in [Figure](#page-60-0) 6 on [page](#page-60-0) 61. One slight complication of this route, however, is that it turns out to be necessary to add a transform processor at the end of the route, in order to copy the *In* message to the *Out* message. This processor ensures that the reply message is available to the HTTP consumer endpoint (an alternative solution to this problem would be to implement the encrypt processor such that it creates an *Out* message directly).

For example, to implement the pipeline approach shown in [Figure](#page-61-0) 7 on [page](#page-61-0) 62, you could define a route like the following:

```
from("jetty:http://localhost:8080/foo")
    .process(new MyDecryptProcessor())
    .to("cxf:bean:processTxn")
    .process(new MyEncryptProcessor())
    .transform(body());
```
Where the final processor node,  $transform(body())$ , has the effect of copying the *In* message to the *Out* message (the *In* message body is copied explicitly and the *In* message headers are copied implicitly).

## <span id="page-62-0"></span>**Multiple Inputs**

**Overview** A standard route takes its input from just a single endpoint, using the from(*EndpointURL*) syntax in the Java DSL. But what if you need to define multiple inputs for your route? For example, you might want to merge incoming messages from two different messaging systems and process them using the same route. In most cases, you can deal with multiple inputs by dividing your route into segments, as shown in [Figure](#page-62-1) 8 on [page](#page-62-1) 63.

### <span id="page-62-1"></span>*Figure 8. Processing Multiple Inputs with Segmented Routes*

```
from ("activemq:Nyse").to (InternalUrl)
                                          from (InternalUrl) .to ("activemq: USTxn")
from ("activemq: Nasdaq") .to (InternalUrl)
```
The initial segments of the route take their inputs from some external queues—for example, activemq:Nyse and activemq:Nasdaq—and send the incoming exchanges to an internal endpoint, *InternalUrl*. The second route segment merges the incoming exchanges, taking them from the internal endpoint and sending them to the destination queue,  $\text{activemq:USTxn}$ . The *InternalUrl* is the URL for a kind of endpoint that is intended only for use *within* a router application. The following types of endpoint are suitable for internal use:

- Direct [endpoints](#page-63-0) on [page](#page-63-0) 64.
- SEDA [endpoints](#page-64-0) on [page](#page-64-0) 65.
- VM [endpoints](#page-65-0) on [page](#page-65-0) 66.

The main purpose of these endpoints is to enable you to glue together different segments of a route. In particular, they all provide an effective way of merging multiple inputs into a single route.

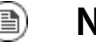

## **Note**

The direct, SEDA, and VM components work only for the *InOnly* exchange pattern. If one of your inputs requires an *InOut* exchange <span id="page-63-0"></span>pattern, you should take a look at the Content [enricher](#page-65-1) [pattern](#page-65-1) on [page](#page-65-1) 66 instead.

**Direct endpoints** The direct component provides the simplest mechanism for linking together routes. The event model for the direct component is *synchronous*, so that subsequent segments of the route run in the same thread as the first segment. The general format of a direct URL is direct:*EndpointID*, where the endpoint ID, *EndpointID*, is simply a unique alphanumeric string that identifies the endpoint instance.

> For example, say you want to take the input from two message queues, activemq:Nyse and activemq:Nasdaq, and merge them into a single message queue, activemq:USTxn, you could do this by defining the following set of routes:

```
from("activemq:Nyse").to("direct:mergeTxns");
from("activemq:Nasdaq").to("direct:mergeTxns");
```

```
from("direct:mergeTxns").to("activemq:USTxn");
```
Where the first two routes take the input from the message queues,  $Nyse$ and Nasdaq, and send them to the endpoint, direct:mergeTxns. The last queue combines the inputs from the previous two queues and sends the combined message stream into the activemq:USTxn queue.

The implementation of the direct endpoint is very simple: whenever an exchange arrives at a producer endpoint (for example,

to("direct:mergeTxns")), the direct endpoint passes the exchange directly to all of the consumers endpoints that have the same endpoint ID (for example, from("direct:mergeTxns")). Direct endpoints can only be used to communicate between routes that belong to the same CamelContext in the same Java virtual machine (JVM) instance.

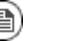

## **Note**

If you connect multiple consumers to a direct endpoint, every exchange that passes through the endpoint will be processed by *all* of the attached consumers (multicast). Hence, each exchange would <span id="page-64-0"></span>be processed *more than once*. If you don't want this to happen, consider using a SEDA endpoint, which behaves differently.

**SEDA** endpoints **The SEDA** component provides an alternative mechanism for linking together routes. You can use it in a similar way to the direct component, but it has a different underlying event and threading model, as follows:

- Processing of a SEDA endpoint is *not* synchronous. That is, when you send an exchange to a SEDA producer endpoint, control immediately returns to the preceding processor in the route.
- SEDA endpoints contain a queue buffer (of java.util.concurrent.BlockingQueue type), which stores all of the incoming exchanges prior to processing by the next route segment.
- Each SEDA consumer endpoint creates a thread pool (default size is 5) to process exchange objects from the blocking queue.
- The SEDA component supports the *competing consumers* pattern, which guarantees that each incoming exchange is processed only once, even if there are multiple consumers attached to a specific endpoint.

One of the main advantages of using a SEDA endpoint is that the routes can be more responsive, owing to the built-in consumer thread pool. For example, the stock transactions example can be re-written to use SEDA endpoints instead of direct endpoints, as follows:

```
from("activemq:Nyse").to("seda:mergeTxns");
from("activemq:Nasdaq").to("seda:mergeTxns");
from("seda:mergeTxns").to("activemq:USTxn");
```
The main difference between this example and the direct example is that when using SEDA, the second route segment (from  $\text{seda:mergerxns}$  to activemq:USTxn) is processed by a pool of five threads.

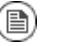

## **Note**

There is more to SEDA than simply pasting together route segments. The staged event-driven architecture (SEDA) encompasses a design philosophy for building more manageable multi-threaded applications. The purpose of the SEDA component in Java Router is simply to enable you to apply this design philosophy to your applications. For <span id="page-65-0"></span>more details about SEDA, see [http://www.eecs.harvard.edu/~mdw/](http://www.eecs.harvard.edu/~mdw/proj/seda/) [proj/seda/](http://www.eecs.harvard.edu/~mdw/proj/seda/).

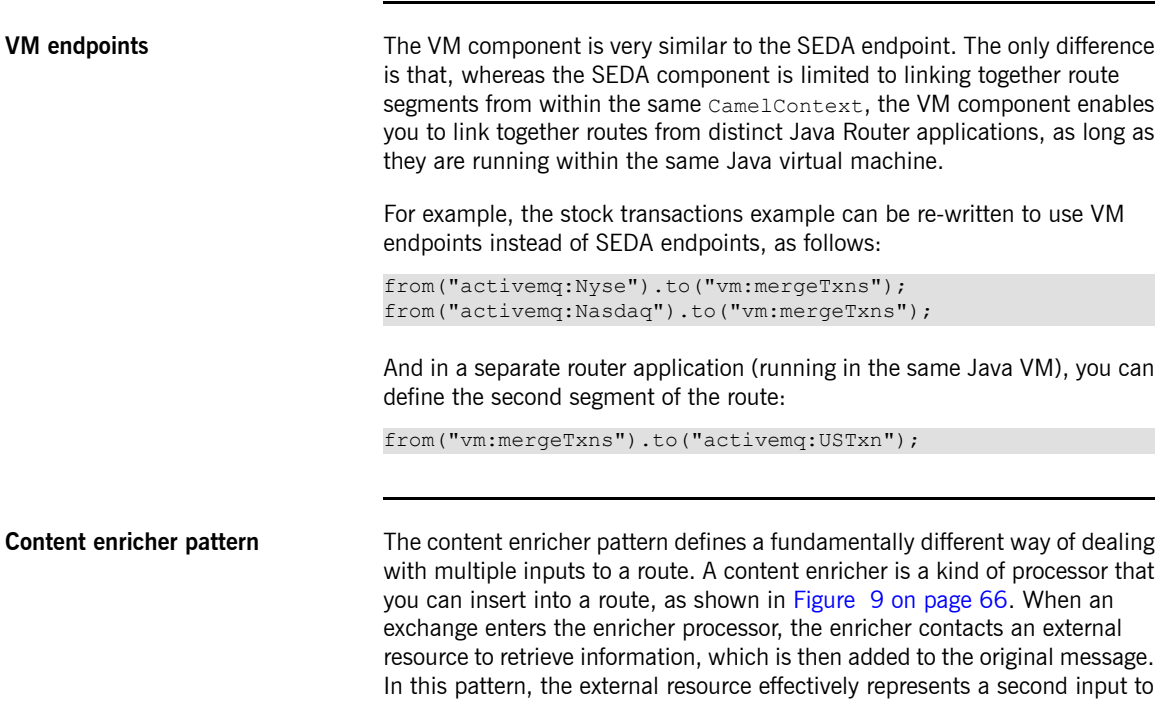

## <span id="page-65-2"></span>*Figure 9. Processing Multiple Inputs with a Content Enricher*

<span id="page-65-1"></span>the message.

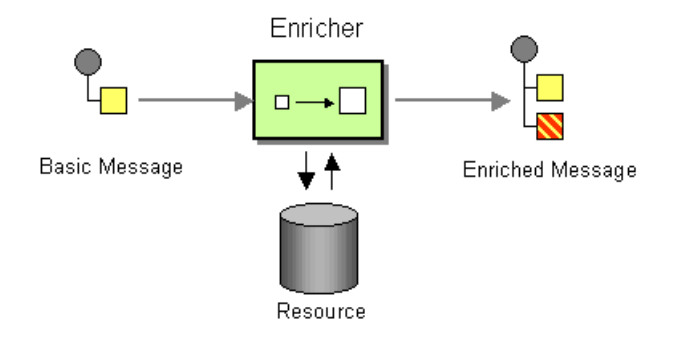

The key difference between the content enricher approach and the segmented route approach is that the content enricher is based on a radically different event model. In the segmented route approach, each of the input sources independently generate new message events. Whereas, in the content enricher approach, only one input source generates new message events, while a second resource (accessed by the enricher) is effectively a *slave* of the first stream of events. That is, the enricher's resource is only polled for input whenever a message arrives on the main route.

# <span id="page-67-0"></span>**Exception Handling**

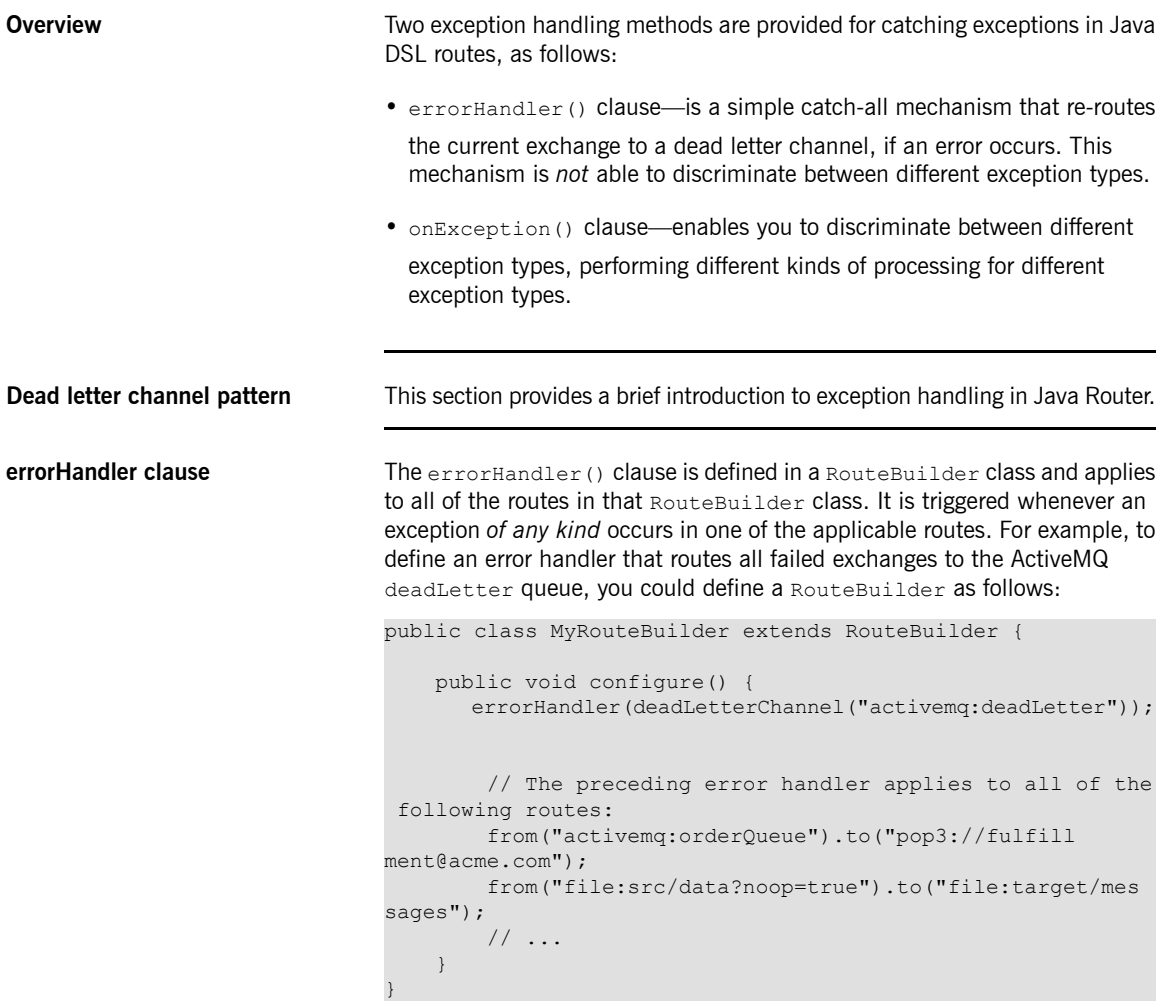

Redirection to the dead letter channel does not occur, however, until attempts at redelivery have been exhausted (see [Redelivery](#page-68-0) policy on [page](#page-68-0) 69).

**onException clause** The onException (Class exceptionType) clause is defined in a RouteBuilder class and applies to all of the routes in that RouteBuilder class. It is triggered whenever an exception of the specified type, exceptionType, occurs in one of the applicable routes. For example, you can define onException clauses for catching NullPointerException, IOException, and Exception exceptions as follows:

```
public class MyRouteBuilder extends RouteBuilder {
   public void configure() {
       onException(NullPointerException.class).to("act
ivemq:ex.npex");
      onException(IOException.class).to("activemq:ex.ioex");
       onException(Exception.class).to("activemq:ex");
       // The preceding onException() clauses apply to all
of the following routes:
       from("activemq:orderQueue").to("pop3://fulfill
ment@acme.com");
       from("file:src/data?noop=true").to("file:target/mes
sages");
       // ...
    }
}
```
<span id="page-68-0"></span>When an exception occurs, Java Router selects the onException clause that matches the given exception type most closely. If no other clause matches the raised exception, the onException(Exception.class) clause (if present) matches by default, because java.lang.Exception is the base class of all Java exceptions. The applicable onException clause does not initiate processing, however, until attempts at redelivery have been exhausted (see [Redelivery](#page-68-0) policy on [page](#page-68-0) 69).

**Redelivery policy** Both the errorHandler clause and the onException clause support a *redelivery policy* that specifies how often Java Router attempts to redeliver the failed exchange before giving up and triggering the actions defined by the relevant error handler. The most important redelivery policy setting is the *maximum redeliveries* value, which specifies how many times redelivery is attempted. The default value is 6.

## <span id="page-69-0"></span>**Bean Integration**

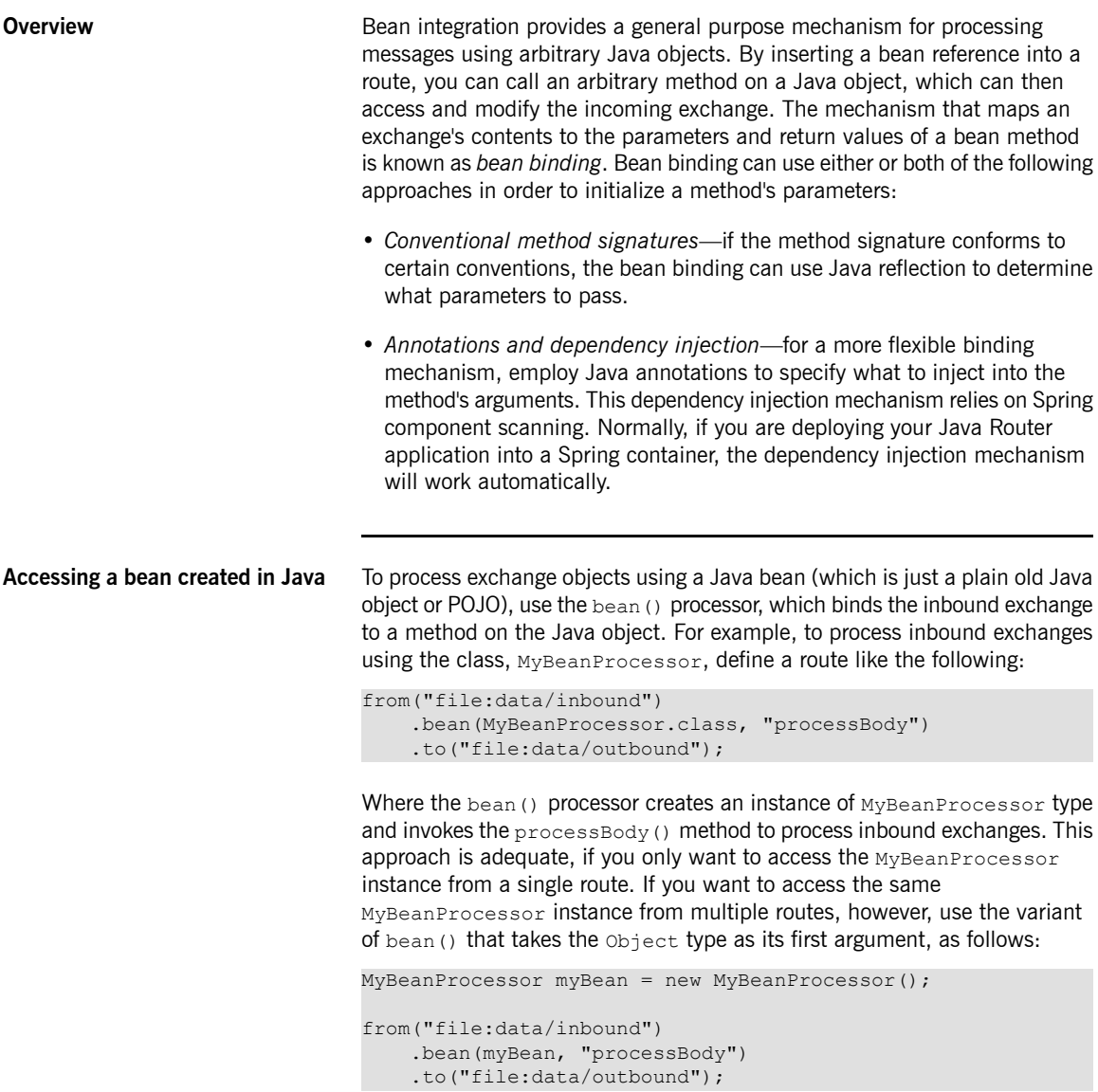

<span id="page-70-2"></span><span id="page-70-0"></span>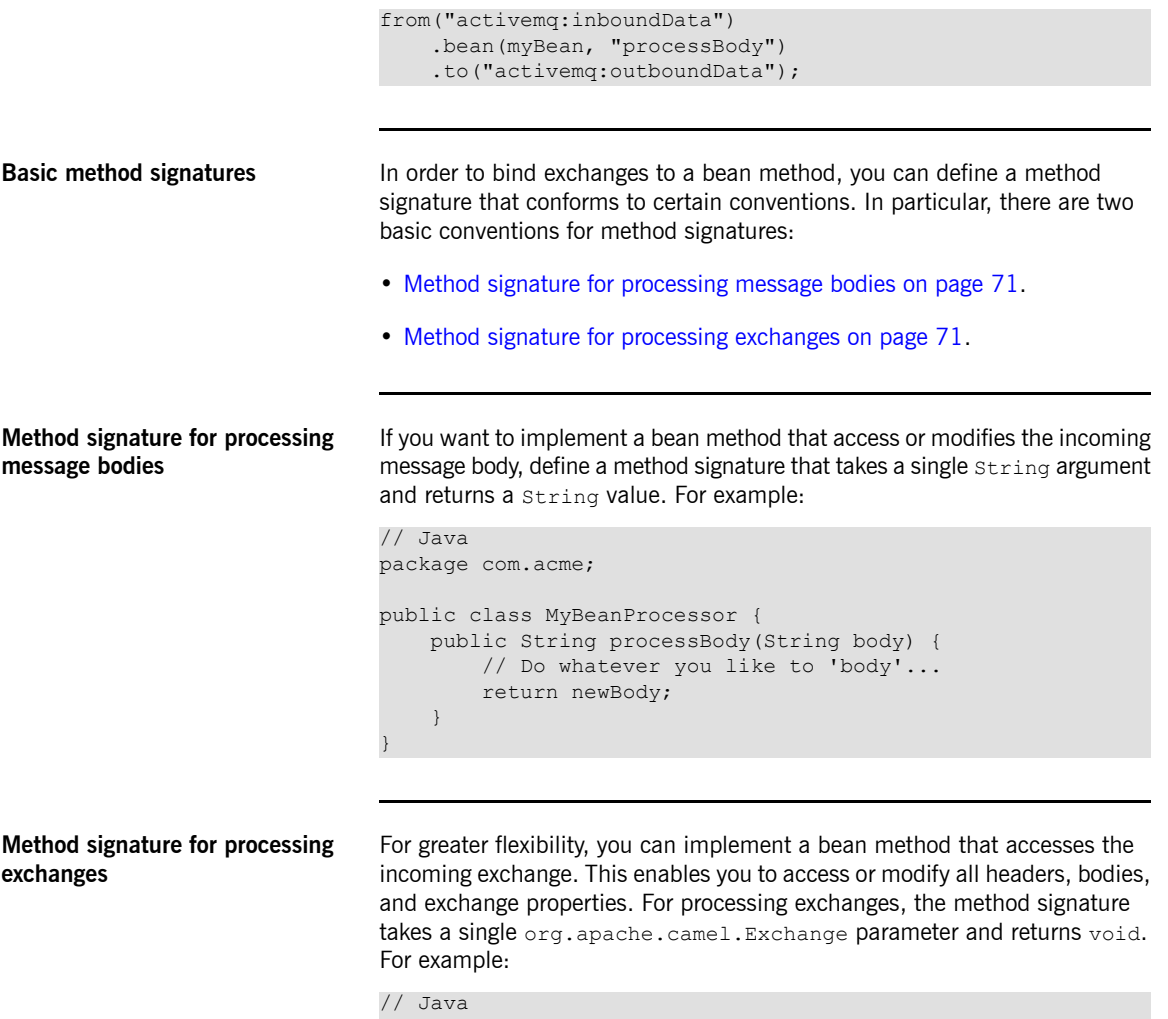

```
package com.acme;
public class MyBeanProcessor {
   public void processExchange(Exchange exchange) {
      // Do whatever you like to 'exchange'...
       exchange.getIn().setBody("Here is a new message
body!");
```
}

}

### **Accessing a bean created in Spring XML**

Instead of creating a bean instance in Java, you can create an instance using Spring XML. This is the only feasible approach, in fact, if you are defining your routes in XML. To define a bean in XML, use the standard Spring bean element. For example, to create an instance of MyBeanProcessor:

```
<beans ...>
    ...
    <bean id="myBeanId" class="com.acme.MyBeanProcessor"/>
</beans>
```
It is also possible to pass data to the bean's constructor arguments using Spring syntax. For full details of how to use the Spring bean element, see The  $\mathrm{loc}\ \mathrm{Container}^1$  $\mathrm{loc}\ \mathrm{Container}^1$  $\mathrm{loc}\ \mathrm{Container}^1$  from the Spring reference guide.

When you create an object instance using the bean element, you can reference it later using the bean's ID (the value of the bean element's id attribute). For example, given the bean element with ID equal to  $myBeanId$ , you can reference the bean in a Java DSL route using the bean Ref() processor, as follows:

from("file:data/inbound").beanRef("myBeanId", "process Body").to("file:data/outbound");

Where the beanRef() processor invokes the

MyBeanProcessor.processBody() method on the specified bean instance. You can also invoke the bean from within a Spring XML route, using the Camel schema's bean element. For example:

```
<camelContext id="CamelContextID" xmlns="ht
tp://camel.apache.org/schema/spring">
 <route>
   <from uri="file:data/inbound"/>
   <bean ref="myBeanId" method="processBody"/>
   <to uri="file:data/outbound"/>
 </route>
</camelContext>
```
**Bean binding annotations** The basic bean bindings described in Basic method [signatures](#page-70-2) on [page](#page-70-2) 71 might not always be convenient to use. For example, if you have a legacy

<sup>&</sup>lt;sup>1</sup> <http://static.springsource.org/spring/docs/3.0.x/reference/beans.html>
Java class that performs some data manipulation, you might want to extract data from an inbound exchange and map it to the arguments of an existing method signature. For this kind of bean binding, Java Router provides the following kinds of Java annotation:

- Basic [annotations](#page-72-0) on [page](#page-72-0) 73.
- <span id="page-72-0"></span>• Expression language [annotations](#page-73-0) on [page](#page-73-0) 74.

**Basic annotations** [Table](#page-72-1) 6 on [page](#page-72-1) 73 shows the annotations from the org.apache.camel Java package that you can use to inject message data into the arguments of a bean method.

| Annotation      | <b>Meaning</b>                                 | Parameter?                      |
|-----------------|------------------------------------------------|---------------------------------|
| @Body           | Binds to an inbound message body.              |                                 |
| @Header         | Binds to an inbound message header.            | String name of the<br>header.   |
| <b>@Headers</b> | Binds to a java.util. Map of the               |                                 |
|                 | inbound message headers.                       |                                 |
|                 | CoutHeaders Binds to a java.util. Map of the   |                                 |
|                 | outbound message headers.                      |                                 |
| @Property       | Binds to a named exchange property.            | String name of the<br>property. |
|                 | @Properties   Binds to a java.util. Map of the |                                 |
|                 | exchange properties.                           |                                 |

<span id="page-72-1"></span>*Table 6. Basic Bean Annotations*

For example, the following class shows you how to use basic annotations to inject message data into the processExchange() method arguments.

```
// Java
import org.apache.camel.*;
public class MyBeanProcessor {
   public void processExchange(
       @Header(name="user") String user,
       @Body String body,
       Exchange exchange
    ) {
```

```
// Do whatever you like to 'exchange'...
   exchange.getIn().setBody(body + "UserName = " + user);
}
```
<span id="page-73-0"></span>Notice how you are able to mix the annotations with the default conventions: as well as injecting the annotated arguments, the bean binding also automatically injects the exchange object into the org.apache.camel.Exchange argument.

}

**Expression language annotations** The expression language annotations provide a powerful mechanism for injecting message data into a bean method's arguments. Using these annotations, you can invoke an arbitrary script, written in the scripting language of your choice, in order to extract data from an inbound exchange and inject this data into a method argument. [Table](#page-73-1) 7 on [page](#page-73-1) 74 shows the annotations from the org.apache.camel.language package (and sub-packages, for the non-core annotations) that you can use to inject message data into the arguments of a bean method.

| Annotation       | <b>Description</b>              |  |
|------------------|---------------------------------|--|
| @Bean            | Inject a Bean expression.       |  |
| @BeanShell       | Inject a BeanShell expression.  |  |
| <b>@Constant</b> | Inject a Constant expression    |  |
| GFT.             | Inject an EL expression.        |  |
| @Groovy          | Inject a Groovy expression.     |  |
| <b>@Header</b>   | Inject a Header expression.     |  |
| @JavaScript      | Inject a JavaScript expression. |  |
| <b>@OGNL</b>     | Inject an OGNL expression.      |  |
| <b>GPHP</b>      | Inject a PHP expression.        |  |
| @Python          | Inject a Python expression.     |  |
| @Ruby            | Inject a Ruby expression.       |  |
| @Simple          | Inject a Simple expression.     |  |

<span id="page-73-1"></span>*Table 7. Expression Language Annotations*

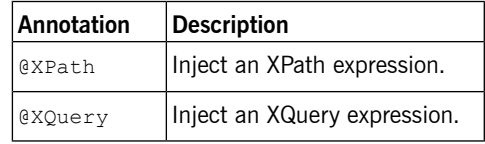

For example, the following class shows you how to use the @XPath annotation to extract a username and a password from the body of an incoming message in XML format:

```
// Java
import org.apache.camel.language.*;
public class MyBeanProcessor {
   public void checkCredentials(
       @XPath("/credentials/username") String user,
       @XPath("/credentials/password") String pass
   ) {
       // Check the user/pass credentials...
        ...
    }
}
```
The @Bean annotation is a special case. It enables you to inject the result of invoking a registered bean. For example, to inject a correlation ID into a method argument, you could use the @Bean annotation to invoke an ID generator class, as follows:

```
// Java
import org.apache.camel.language.*;
public class MyBeanProcessor {
   public void processCorrelatedMsg(
       @Bean("myCorrIdGenerator") String corrId,
        @Body String body
    ) {
        // Check the user/pass credentials...
        ...
    }
}
```
Where the string, myCorrIdGenerator, is the bean ID of the ID generator instance. The ID generator class can be instantiated using the spring bean element, as follows:

```
<beans ...>
    ...
   <bean id="myCorrIdGenerator" class="com.acme.MyIdGenerat
```
or"/> </beans>

Where the MySimpleIdGenerator class could be defined as follows:

```
// Java
package com.acme;
public class MyIdGenerator {
   private UserManager userManager;
   public String generate(
       @Header(name = "user") String user,
       @Body String payload
    ) throws Exception {
      User user = userManager.lookupUser(user);
      String userId = user.getPrimaryId();
      String id = userId + generateHashCodeForPayload(pay
load);
      return id;
   }
}
```
Notice that you can also use annotations in the referenced bean class, MyIdGenerator. The only restriction on the generate() method signature is that it must return the correct type to inject into the argument annotated by @Bean. Because the @Bean annotation does not let you specify a method name, the injection mechanism simply invokes the first method in the referenced bean that has the matching return type.

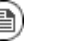

## **Note**

Some of the language annotations are available in the core component (@Bean, @Constant, @Simple, and @XPath). For non-core components, however, you will have to make sure that you load the relevant component. For example, to use the OGNL script, you would have to load the camel-ognl component.